#### МІНІСТЕРСТВО ОСВІТИ І НАУКИ УКРАЇНИ НАЦІОНАЛЬНИЙ АВІАЦІЙНИЙ УНІВЕРСИТЕТ ФАКУЛЬТЕТ МІЖНАРОДНИХ ВІДНОСИН КАФЕДРА КОМП'ЮТЕРНИХ МУЛЬТИМЕДІЙНИХ ТЕХНОЛОГІЙ

ДОПУСТИТИ ДО ЗАХИСТУ Завідувач випускової кафедри \_\_\_\_\_\_\_\_\_\_\_\_О.А. Бобарчук  $\leftarrow$   $\leftarrow$   $\leftarrow$  2023 р.

# **КВАЛІФІКАЦІЙНА РОБОТА**

## **(ПОЯСНЮВАЛЬНА ЗАПИСКА)**

ВИПУСКНИКА ОСВІТНЬОГО СТУПЕНЯ БАКАЛАВР

ЗА СПЕЦІАЛЬНІСТЮ 186 «ВИДАВНИЦТВО ТА ПОЛІГРАФІЯ»

### **Тема: Макет рекламного буклету ТОВ «КОМПАНІЯ ТМ ДИЗАЙН»**

Виконавець студентка групи ВП-316 с.т. Єрьоміна Дарія Ігорівна (студент, група, прізвище, ім'я, по батькові)

Керівник д.пед.н., професор Лобода Світлана Миколаївна (науковий ступінь, вчене звання, прізвище, ім'я, по батькові)

Нормоконтролер:  $C.M.$  Гальченко

(підпис) (ПІБ)

КИЇВ 2023

## НАЦІОНАЛЬНИЙ АВІАЦІЙНИЙ УНІВЕРСИТЕТ

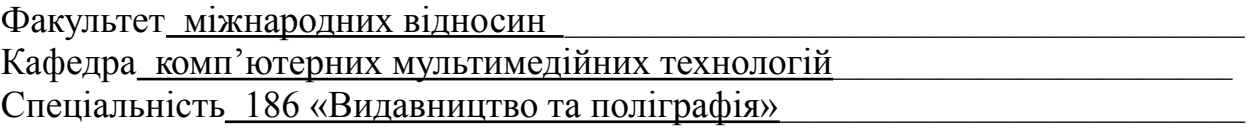

(шифр, найменування)

#### ЗАТВЕРДЖУЮ

Завідувач кафедри \_\_\_\_\_\_\_\_\_\_\_ О.А. Бобарчук « $\qquad \qquad$   $\qquad \qquad$  2023 р.

#### **ЗАВДАННЯ**

**на виконання кваліфікаційної роботи**

Єрьоміної Дарії Ігорівни

(П.І.Б. випускника)

1. Тема роботи: Макет рекламного буклету ТОВ «КОМПАНІЯ ТМ ДИЗАЙН» затверджена наказом ректора від «31» березня 2023 р. №441/ст.

2. Термін виконання роботи: з 22.05.2023 р. по 25.06.2023 р.

3. Вихідні дані до роботи: текстова складова макету брендбуку, елементи фірмового стилю ТОВ «КОМПАНІЯ ТМ ДИЗАЙН».

4. Зміст пояснювальної записки: Теоретичне обґрунтування. Опис та обгрунтування вибору програмного забезпечення. Практична реалізація проекту.

5. Перелік обов'язкового ілюстративного матеріалу: презентаційний матеріал, електронний макет рекламного буклету ТОВ «КОМПАНІЯ ТМ ДИЗАЙН».

## 6. Календарний план-графік

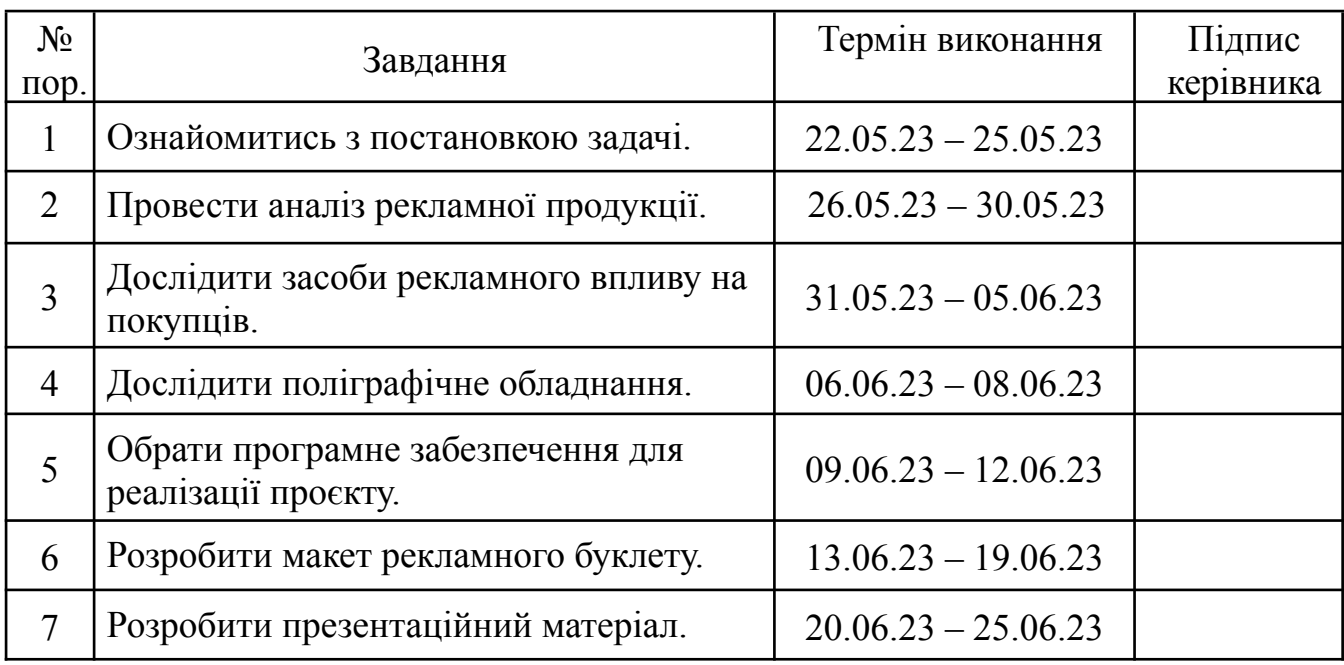

7. Дата видачі завдання: <u>« 22 » травня</u> 2023 р.

Керівник кваліфікаційної роботи  $\frac{1000 \text{g} \cdot \text{N}}{200 \text{g} \cdot \text{N}}$ 

(підпис керівника)

Завдання прийняла до виконання Приполический и Серьоміна Д. І.

(підпис випускника) (ПІБ)

#### **РЕФЕРАТ**

Пояснювальна записка до кваліфікаційної роботи: «Макет рекламного буклету ТОВ «КОМПАНІЯ ТМ ДИЗАЙН»» складається з 60 сторінок, містить 27 рисунків, 1 додаток, 25 використаних джерел.

БУКЛЕТ, ПРОЕКТУВАННЯ, MAKET, КОНЦЕПЦІЯ ВИДАННЯ, ВЕБРЕСУРС.

**Об'єкт дослідження** є рекламний буклет.

**Предмет дослідження** — структурні складові макету рекламного буклету.

**Мета роботи** — розробка макету рекламного буклету ТОВ «КОМПАНІЯ ТМ ДИЗАЙН».

**Методи дослідження:** вирішення поставлених завдань здійснювалося за допомогою комплексу методів дослідження.

– загальнонаукових-теоретичних**:** аналіз наявних буклетів для визначення видів рекламного буклету; порівняння для визначення специфічних характеристик рекламних буклетів;

– специфічні-наукові: моделювання для створення макету рекламного буклету.

**Практичне значення кваліфікаційної роботи:** розроблений макет рекламного буклету може використовуватись компанією ТОВ «КОМПАНІЯ ТМ ДИЗАЙН» для проведення рекламної діяльності.

## **ЗМІСТ**

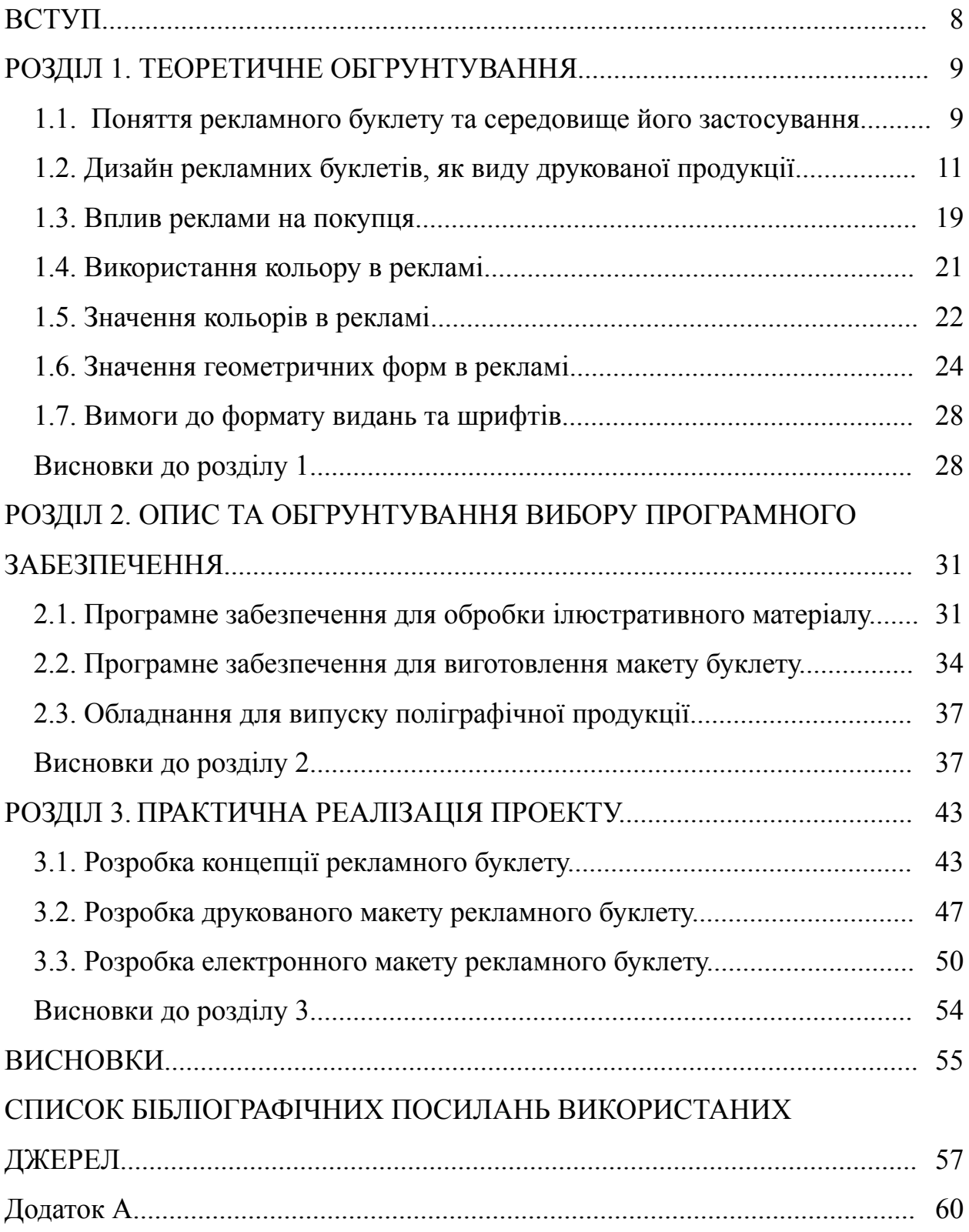

#### **ПЕРЕЛІК УМОВНИХ ПОЗНАЧЕНЬ, СКОРОЧЕНЬ, ТЕРМІНІВ**

**Буклет** — це рекламне інформаційне видання, видрукуване на одному аркуші, складене будь-яким способом в один або кілька разів.

**Макетування** — це створення графічного документу, сукупності ескізів та шаблонів оформлення сторінок видання, починаючи з обкладинки.

**Верстка** — це процес компонування текстових і графічних об'єктів.

**Мокап** — це 3D-модель об'єкта, яка дозволяє представити свій дизайн і оцінити, як він буде виглядати в реальності перед виготовленням.

**Веб-ресурс** — інформаційний ресурс, який можна переглянути у браузері.

#### **ВСТУП**

**Актуальність теми** пов'язана з тим, що у сучасних умовах будь яке підприємство зацікавлене у просуванні своєї продукції на тих чи інших ринках, що у свою чергу пов'язане із пошуком правильних рішень, які були б спрямовані на задоволення потреб споживачів та отримати певні конкурентні переваги. Можна сказати те, що ефективні комунікації стають одним із ключових факторів успіху будь якого підприємства. Так, одним із найбільш розповсюджених і дієвих засобів комунікації на ринку виступає рекламна продукція. Рекламна продукція являється важливою частиною розвитку життя будь якої компанії, товару або послуг що вони виробляють, тому, доцільно було б дослідити процедуру проектування рекламного буклету, його поняття та середовище застосування, а також розробити власний проект поліграфічного рекламного буклету.

**Мета кваліфікаційної роботи:** розробка макету рекламного буклету ТОВ «КОМПАНІЯ ТМ ДИЗАЙН».

#### **Завдання кваліфікаційної роботи:**

– визначити поняття та середовище застосування рекламного буклету;

– обґрунтувати вибір наявного програмного забезпечення;

– розробити макет рекламного буклету.

**Об'єктом роботи:** рекламний буклет.

**Предмет роботи:** структурні складові макету рекламного буклету.

#### **Методи дослідження.**

Вирішення поставлених завдань здійснювалося за допомогою комплексу методів дослідження.

– загальнонаукових-теоретичних**:** аналіз наявних буклетів для визначення видів рекламного буклету; порівняння для визначення специфічних характеристик рекламних буклетів;

7

– специфічні-наукові: моделювання для створення макету рекламного буклету.

**Практичне значення отриманих результатів.** Практичним результатом роботи є підготовлений та розроблений макет рекламного буклету для ТОВ «КОМПАНІЯ ТМ ДИЗАЙН». Розроблений буклет відповідає сучасним вимогам, має високу естетичну цінність.

## **РОЗДІЛ 1 ТЕОРЕТИЧНЕ ОБГРУНТУВАННЯ**

#### **1.1. Поняття рекламного буклету та середовище його застосування**

Буклет, походить від французького слова "Bouelette" ("завитки"), — це вид рекламного інформаційного видання, яке друкується на одному аркуші і складається в один або кілька разів. Буклет є ефективним засобом реклами і має зовнішній вигляд, схожий на книгу. Його "книжкова" форма надає йому можливостей, якими можна скористатися при вправному створенні. (рис. 1.1), де наведено приклади різних схем складання буклетів.

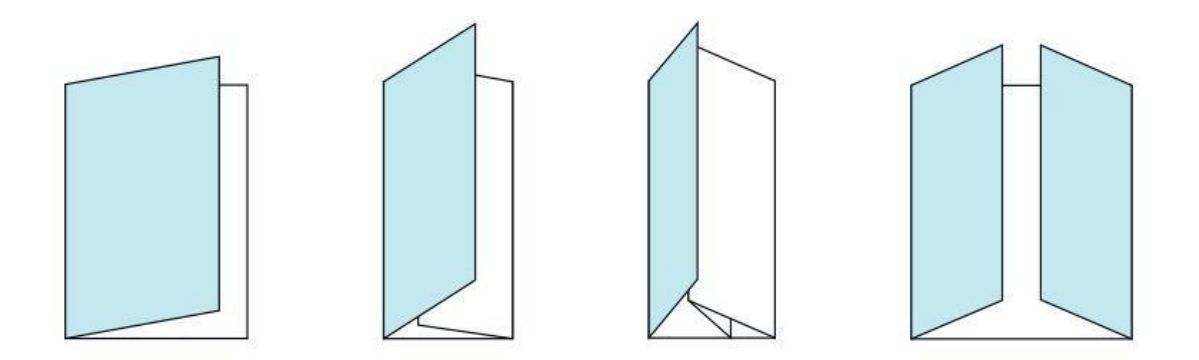

Рис. 1.1. Приклади схем складання буклетів

Зазвичай буклети виготовляють у формі брошур для рекламних проспектів, коротких путівників, географічних карт, туристичних мап міст тощо. Брошура може містити інформацію про компанію, її продукти, послуги, основні події, а також бути супроводжено кольоровими фотографіями та ілюстраціями.

Буклети є важливим інструментом для просування компанії або товару на ринку. Вони є доступними та компактними, ідеальними для поширення інформації в офісах, на презентаціях, виставках та рекламних агентствах.

Хороша брошура містить відповіді на основні питання потенційних клієнтів. Вражаюча і запам'ятовувана брошура дозволить виділити компанію серед конкурентів і створить бажане враження. [1, с. 78]

Буклети мають переваги перед іншими видами рекламної поліграфії, оскільки вони дозволяють передати більше повної інформації споживачам та організованіше представити її, ніж традиційні листівки. Вони також є більш компактними, але не мають незавершеного враження, яке може виникнути після ознайомлення зі звичайною рекламною листівкою.

Підводячи підсумок, можна сказати, що буклети дозволяють зручніше, змістовніше і економічніше передавати інформацію. Хоча вартість буклетів трохи вища, ніж у звичайних листівок такого ж формату, вони все одно набагато менші за вартістю, ніж складні багатоканальні рекламні матеріали. Буклети також мають вищу естетичність порівняно зі звичайними рекламними листівками, що допомагає виділитися компанії серед конкурентів. Для досягнення максимального рекламного ефекту рекомендується не просто розміщувати буклети на полицях, стійках або столах, а використовувати спеціальні диспенсери з ламінованого мікрогофрокартону, скріпленого картону або пластикові буклетниці.

Стандартні формати буклетів, такі як А4 (210 х 297 мм) з двома фальцами і А3 (297 х 420 мм) з одним фальцем, є поширеними, але варіанти обмежуються лише уявою та бюджетом проекту. Буклети можуть мати вирубку, каширування, ламінування, повне або вибіркове УФ-лакування, тиснення, конгрев або покриття офсетним лаком. Вибір формату і особливостей оформлення залежить від рекламного бюджету проекту, характеристик рекламованого товару чи послуги і потреб цільової аудиторії. [2, с. 252]

10

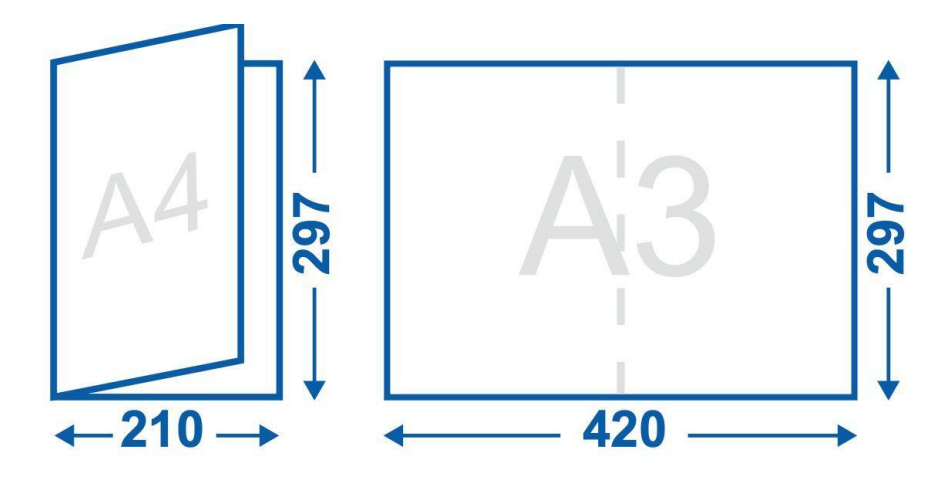

Рис. 1.2. Стандартні формати буклетів формати А4 (210 х 297 мм) з двома фальцами і А3 (420 х 297 мм) з одним фальцем

#### **1.2. Дизайн рекламних буклетів, як виду друкованої продукції**

На відміну від брошур, буклети складаються з одного аркуша паперу, розгорнутого навпіл, втричі або навіть учетверо. Вони не мають внутрішніх смуг і зазвичай мають обкладинку. Залежно від мети реклами, яку переслідує компанія, буклети можуть бути інформаційними, іміджевими або призначеними для поштової розсилки тощо. Відповідно до цих цілей, дизайн і виконання буклетів можуть значно варіюватися. Наприклад, буклет для поштової розсилки повинен мати привабливий дизайн і текст, які викликають інтерес та спонукають отримувача прочитати головну інформацію.

З іншого боку, дизайн інформаційного буклету (рис. 1.3) має максимально передати інформацію про продукт або послугу, яку цікавить покупця. Проте, важливо забезпечити, щоб дизайн не був занадто навантаженим текстом, що може здійснити зворотний ефект — не читання. Інформація повинна бути короткою і зрозумілою, а ілюстрації та таблиці слід використовувати для наочного доповнення тексту.

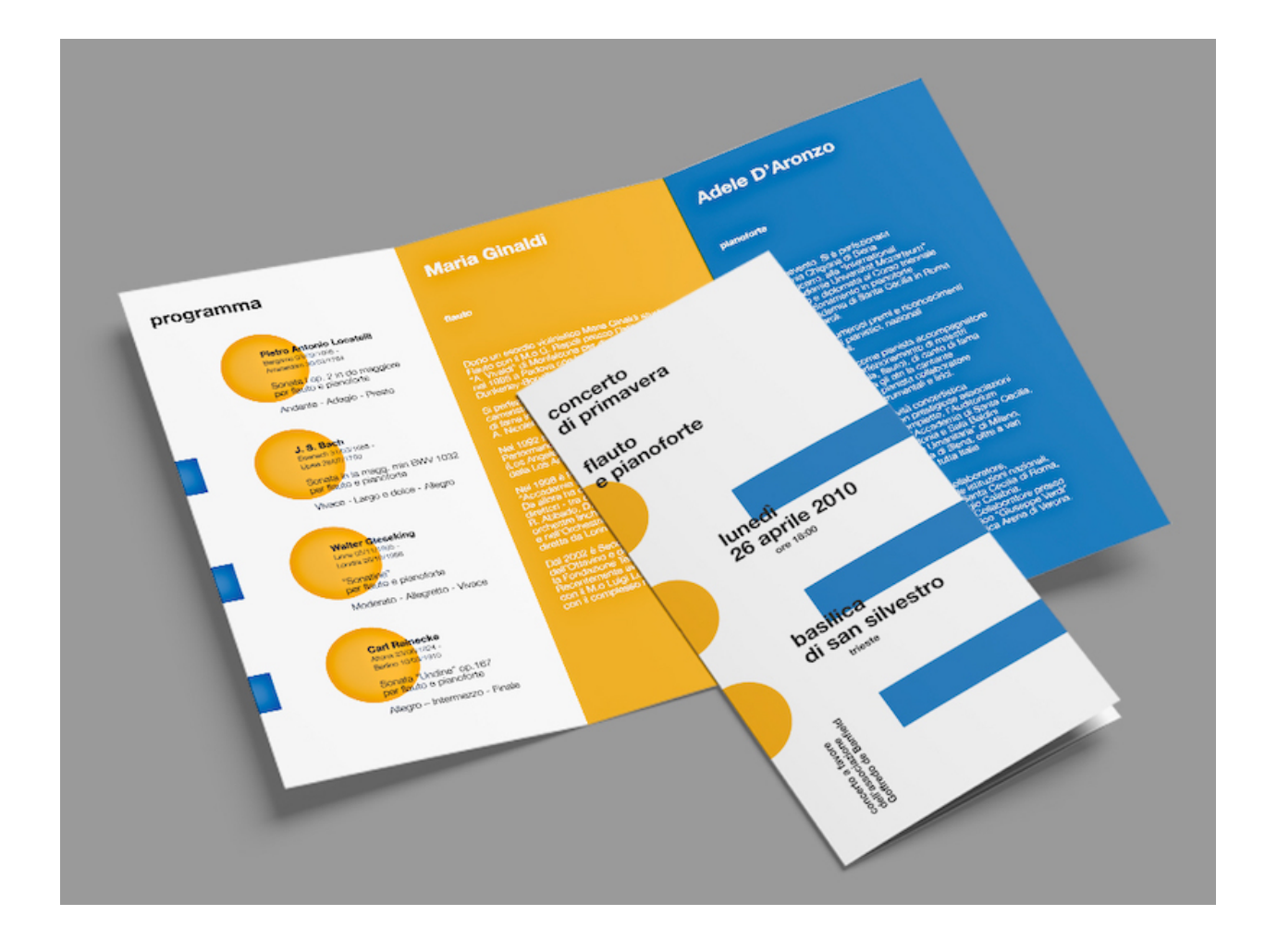

Рис. 1.3. Дизайн буклета

Дизайн іміджевого буклету є особливою дизайнерською формою, яка використовується для представлення компанії, її досягнень, пояснення продукції та передачі унікальних переваг та перспектив розвитку. Вимоги до оформлення іміджевих буклетів також дуже високі, оскільки вони виступають як імідж компанії. Дизайн буклету має підкреслювати гідність і солідність компанії як партнера.

Перша сторінка буклету може містити назву компанії, логотип, рекламний слоган, назву акції тощо. Завдання цієї частини полягає в тому, щоб привернути увагу людини, зацікавити її і змусити заглянути всередину. Якщо буклет має привабливий та якісний дизайн, то люди, навіть якщо не читатимуть його повністю, переглянуть його від обкладинки до обкладинки. Усередині буклету за допомогою ілюстрацій і тексту можна показати та розповісти про те, чим саме займається компанія. Адресу та контактну інформацію краще розміщувати на останній сторінці. Крім того, буклети можуть мати різноманітні розміри і форми, наприклад, їх можна зробити у вигляді пивної бочки. Дизайнерам та компаніям надається велика свобода для реалізації своєї фантазії.

При розробці дизайну буклету необхідно враховувати психологічні особливості сприйняття цільовою аудиторією візуальної та вербальної інформації. Тому перед початком розробки дизайну буклету рекомендується провести дослідження цільової аудиторії, включаючи соціологічний, віковий, психологічний та інші аналізи. Ці фактори мають велике значення для успішного відтворення рекламного повідомлення та досягнення максимальної ефективності. Кожна цільова група має свої вподобання, психологічні особливості, звички та інтереси, тому важливо чітко визначити цілі рекламної кампанії та враховувати їх під час розробки дизайну буклету. Мінімальний аналіз цільової аудиторії перед початком проектування є необхідним інструментом для досягнення успіху.

Дизайн буклету повинен бути розроблений з урахуванням того, що кожен розділ буклету містить окремий блок інформації, який є частиною єдиного стилю оформлення.

Більшість рекламних буклетів складається з трьох основних розділів: візуального ряду, інформаційного блоку з описом товару та необхідної контактної інформації. Усі хороші брошури також містять приховані повідомлення, що сприймаються споживачами.

При створенні буклету зазвичай потрібно враховувати такі елементи: логотип, контактна інформація, графічні матеріали (слайди, фотографії, картинки) та текстова інформація. Інформаційні блоки можуть включати як текстову, так і графічну інформацію, таку як фотографії, малюнки, схеми тощо.

Найпоширенішим форматом є "Тип В" (A4 з двома згинами), тому слід враховувати обмежений розмір робочої сторінки (рис. 1.4). При оформленні

буклету важливо вибирати зображення, що не містять дрібних деталей. Зазвичай буклети містять ознайомчу інформацію про компанію, її послуги, продукти або напрямки. Часто при друку буклетів виникає помилка, коли намагаються вмістити надто багато інформації, зменшуючи розмір шрифту та фотографій.

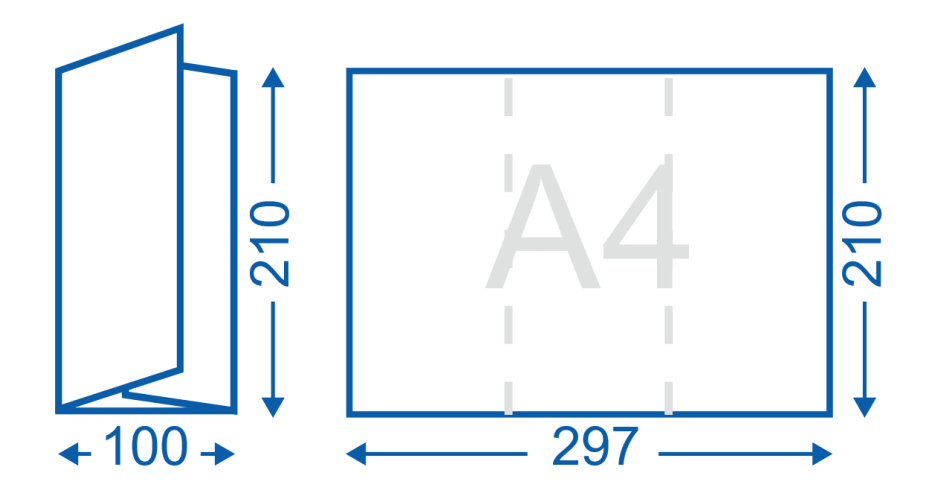

Рис. 1.4. Буклет типу В

Дизайн буклету відіграє важливу роль у розробці фірмового стилю компанії. Корпоративний імідж компанії є важливим засобом презентації компанії, і без належного фірмового стилю складно створити видатну корпоративну типографіку.

Фірмовий стиль — це досить складне і ніжне поняття, яке потребує захисту. Для цього розробляється брендбук — детальний документ, який встановлює правила використання логотипів, фірмових кольорів, шрифтів та містить приклади оформлення репрезентативних матеріалів. Наявність брендбуку дозволить вам стильно презентувати свою компанію. Якщо у вас його немає, важливо розробити його якнайшвидше. Зазвичай процес створення фірмового стилю займає від 2 до 4 тижнів.

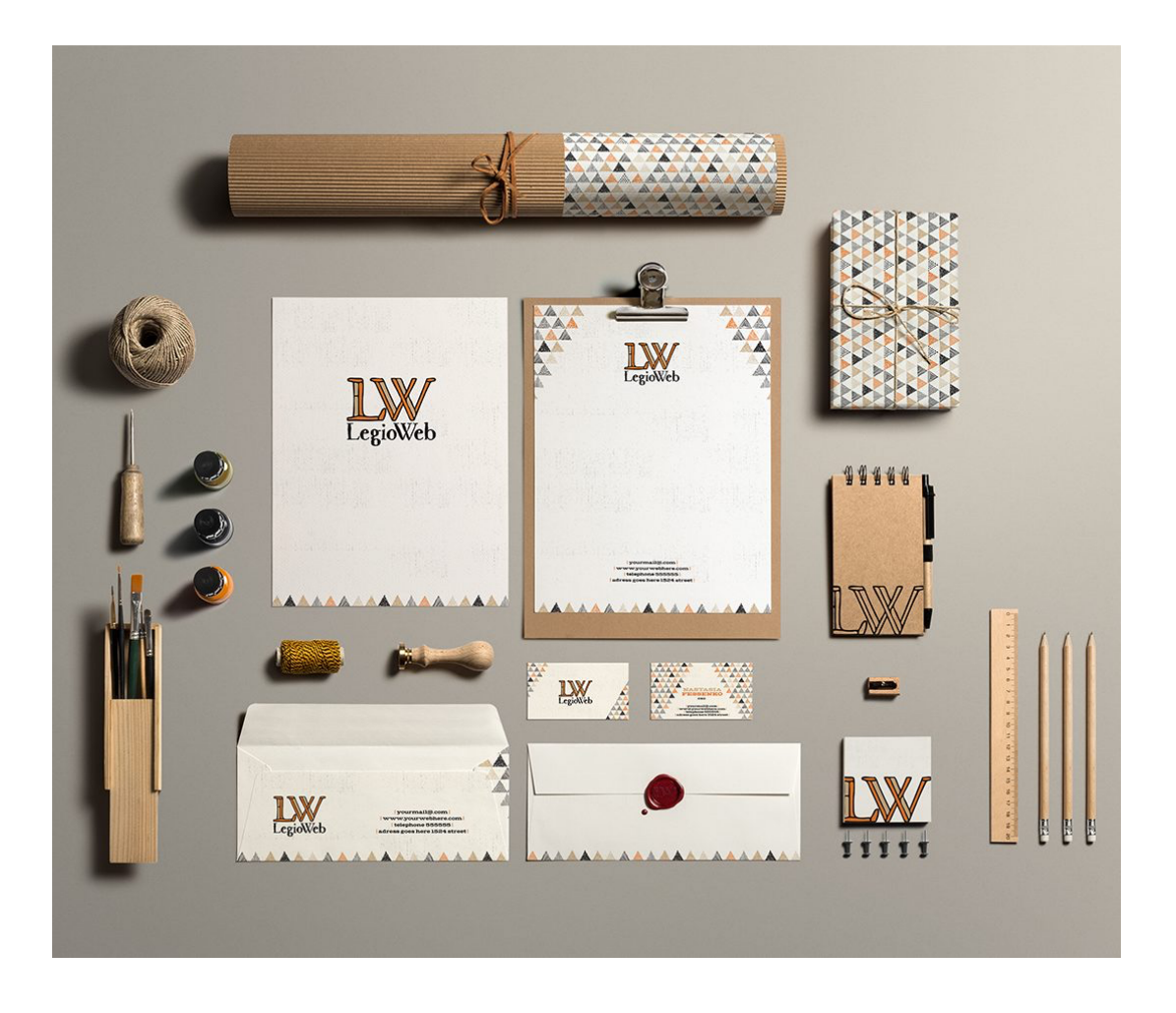

Рис. 1.5. Фірмовий стиль компанії

Якщо компанія не має необхідних матеріалів для створення брошури, можна звернутися до рекламного агентства, яке займеться пошуком, підготовкою та обробкою всіх текстових та графічних матеріалів для буклету.

Компанії можуть ставити завдання рекламним агентствам і описувати продукти чи послуги, які потрібно рекламувати. Крім того, рекламні агентства можуть допомогти у написанні текстів для буклетів, створенні вимог до реклами, логотипів, слоганів і заголовків. Для технічних виробів також можуть бути створені графіки та діаграми, які покращують візуальну привабливість інформації.

Основні особливості дизайну буклету були визначені провідними експертами, і вони включають наступні етапи креативної реалізації рекламної ідеї:

1. Процес збору інформації: Це включає збір даних про виробника, такі як розмір компанії, фінансову структуру, позицію в галузі та тривалість її існування. Якщо це нова компанія, також вивчається її цілі, позиція на ринку збуту, репутація і роль рекламного звернення в рамках загальної рекламної кампанії.

2. Розробка ідеї рекламного звернення: На цьому етапі виробляються творчі ідеї, які відповідають рекламній стратегії і цілям виробника. Враховуються розмір буклету, його стиль, використання графічних елементів та текстової інформації для ефективної комунікації з цільовою аудиторією.

3. Відтворення оригіналів рекламного звернення: На цьому етапі розроблений дизайн буклету переноситься на паперове чи електронне носій. Забезпечується відтворення графічних і текстових елементів з урахуванням брендового стилю компанії та рекламної стратегії.

Під час збору інформації про виробника, дослідники звертаються до різних джерел, щоб отримати дані про розмір компанії, її фінансову стабільність, позицію в галузі та тривалість її роботи. Вони також досліджують цілі виробника, показники продажів і репутацію. Ці дані необхідні для створення рекламної компанії та збільшення попиту на продукти. Зібрана інформація про виробника допомагає встановити належні пропорції і акценти в дизайні буклету, а також визначити найефективніші способи комунікації з цільовою аудиторією. Рекламні агентства, займаючись створенням і розробкою буклетів, можуть бути цінними партнерами для компаній, які не мають достатньо матеріалів для створення брошури. Вони беруть на себе завдання пошуку, підготовки та обробки текстових і графічних матеріалів. Крім того, рекламні агентства можуть надати компаніям допомогу в написанні текстів для буклетів, встановленні вимог до реклами, логотипів, слоганів і заголовків. Вони також мають експертні знання у створенні графіків і діаграм, які підсилюють вплив інформації на читача. Таким чином, співпраця з рекламним агентством може значно полегшити процес створення буклету і забезпечити його високу якість. Компанії мають можливість передати завдання агентству та описати рекламовані продукти чи послуги, а рекламні агентства, зі свого боку, забезпечують професійний підхід і експертні знання у галузі реклами, що допомагає створити ефективний і привабливий буклет.

Дуже важливо отримати повну інформацію про продукт, яка включає наступне:

– визначити, чи є продукт унікальним або схожим на інші продукти;

– встановити, чи він новий на ринку або вже відомий покупцям;

– підкреслити якість продукції через рекламу, вказуючи, чи є вона сезонною або призначеною для використання протягом року. Цей аспект є найважливішим у будь-якій рекламі;

– розуміти, що означає продукт. Будь-який цінний предмет може бути вважати продуктом, як матеріальним, так і нематеріальним;

– незалежно від того, чи має продукт практичне застосування або є споживчим товаром;

– визначити основні комерційні переваги продукту;

– встановити наявність конкурентів для продукту;

– підкреслити переваги продукту порівняно з конкурентами, що привертає інтерес до нього.

Додавання інформації про відомий читачеві об'єкт сприяє підвищенню ефективності рекламного повідомлення. Це пояснюється тим, що виділення ключового елемента теми допомагає досягти максимальної ефективності повідомлення. У випадку довгих або словесно насичених навчальних текстів потрібні додаткові методи переконання, такі як пояснення або порівняння, щоб підсилити аргументацію тексту. Крім того, короткі навчальні тексти з шести-восьми словами можуть бути ефективними, якщо вони мають одну акцентовану думку на початку або в кінці речення.

Щоб досягти ефективності, рекламний матеріал повинен бути зрозумілим, лаконічним і спрямованим на конкретну мету. Також важливо, щоб були зрозумілі його призначення і причина його існування.

Необхідно уникати спроб об'єднати всю інформацію в одному тексті, оскільки через великий обсяг інформації люди можуть проігнорувати буклет або навіть засумніватися у його висловлюваннях. Тому важливо виділити найважливіші аспекти теми. Інформація, що міститься в рекламі, повинна залишатися в пам'яті споживача на деякий час, щоб досягти поставленої мети. Це пояснюється тим, що цінність і корисність інформації визначають, наскільки довго вона буде запам'ятовуватися.

Різну інформацію можна розділити на три категорії:

1. Легко збирається і швидко розуміється. Це включає основні факти, легко впізнавані та запам'ятовуванні.

2. Інформація, яка вимагає певних зусиль для запам'ятовування і часто пропадає з пам'яті. Вона може бути незначною або нецікавою, що призводить до її недостатньої запамятовуваності.

3. Інформація, яка важко запам'ятовується або може бути сприйнята як неповна. Це може викликати сумніви у її достовірності або використовувати силування в пам'яті.

Інформація, яка абсолютно нікому не потрібна, не має цінності в аргументації рекламної кампанії. Важливість аргументації залежить від правильного вибору особливостей рекламованого продукту, їх фокусу та оригінальності. Рекламний експерт прагне втілити незвичайні ідеї через самовираження за допомогою кольору та графіки у своїх рекламних матеріалах.

Будь-яка форма мовного вираження, включаючи текстові ефекти та техніку композиції, використовується для створення твору рекламного мистецтва. Неприпустимо використовувати неспіввідносні зображення або ті, що мають віддалений зв'язок з продуктом чи послугою, у рекламі. Навіть якщо хтось стверджує, що рекламує продукт або послугу, використовуючи зображення людини, використання зображень жінок може мати непередбачуваний ефект. Ваші зображення мають бути чіткими та контрастними; деталі повинні легко розрізнятися без напруги для читача.

Ефективність супровідного малюнка не має значення для тексту, оскільки обидва зосереджені на самому зображенні. Деякі виробники використовують абстрактні зображення в своїх оголошеннях, але цей підхід не є дуже ефективним. Зображення дітей у рекламі значно ефективніші за абстрактні портрети. Чоловіки часто ігнорують рекламу з фотографіями жінок, а жінки, зазвичай, ігнорують рекламу з фотографіями чоловіків. Жінки помічають фотографію дитини вдвічі частіше, ніж фото сімей.

Люди краще запам'ятовують рекламні буклети, якщо вони містять кольорові фотографії. Варто уникати використання крупних планів обличчя в рекламі, оскільки це може відвернути увагу читачів. Під час фотозйомки рекомендується зосередитися лише на одному об'єкті. Фотографія людини, яку публіка впізнає, збільшує ймовірність популярності цієї фотографії. Крім того, краще обирати фотографії, на яких не зображено багато людей або інших масштабних споруд. Не варто включати зображення виробництва, якщо воно не пропонується до продажу. [3, с.356].

#### **1.3. Вплив реклами на покупця**

У зв'язку зі зростанням конкуренції на ринку споживчих товарів, основною метою будь-якої компанії є збільшення попиту на їх продукцію шляхом різних стратегій. Одним з найпоширеніших методів стимулювання попиту є використання реклами, яка впливає на свідомість та підсвідомість людей і маніпулює ними. Рекламні повідомлення містять інформацію, яка подається в зведеній, художній формі з емоційним підтекстом, що привертає увагу потенційних покупців до ключових фактів та даних про товари та послуги [4, с.384].

Реклама стала неодмінною складовою суспільства, проникаючи в усі сфери людського життя та впливаючи на наші рішення. Вона спонукає людей до покупок рекламованих товарів, базуючись на психологічному впливі на споживача.

Основна мета рекламодавців полягає у пошуку споживачів, готових прийняти нову інформацію: вони визначають цілі та бажання споживачів, створюють нові потреби та бажання. Однак, через велику кількість рекламних пропозицій, інтерес людей до таких рекламних товарів може знижуватися. Тому для збереження цього інтересу необхідний новий, ще потужний сигнал, що привертає увагу до джерела реклами.

З психологічної перспективи, сприйняття реклами є ключовою мотиваційною складовою споживацької поведінки, оскільки вона впливає на сприйняття слів, візуальних образів та використовуваної технології для створення відповідного настрою. Варто враховувати, що в системах цінностей та установок існують і суб'єктивні елементи [5, с.271].

Рекламодавці, впливаючи на психіку споживача (включаючи пам'ять, мислення та погляди), змушують людей купувати товари та створювати нові потреби, а також впливають на моральні настанови та спосіб життя споживача. Реклама не тільки повідомляє про наявність певного товару чи послуги, але й впливає на свідомість та підсвідомість потенційного споживача, переважно за допомогою психологічних методів.

Експериментальними дослідженнями в галузі психології реклами було доведено, що сприйняття та обробка інформації залежить від багатьох факторів, основними з яких є емоційні, когнітивні та поведінкові фактори.

Емоційна складова рекламного впливу визначає емоційне ставлення особи до рекламної інформації, що йому надається. Психологічні дослідження рекламної діяльності зосереджуються на аналізі аспектів реклами, які викликають у людей емоційно забарвлене ставлення до товару або послуги.

20

Пізнавальна складова пов'язана з сприйняттям рекламної інформації людиною. Вивчення пізнавального компонента рекламного впливу включає аналіз процесів обробки інформації, таких як пам'ять, мислення, уява і т. д. Реклама часто активізує такі відчуття, як зорові, слухові, нюхові, тактильні. Активізація пізнавальної потреби є сильним психологічним фактором у рекламі.

Поведінкова складова включає свідомі та несвідомі дії та вчинки. Дослідження цього аспекту полягає у аналізі дій та вчинків людей, що визначають їхню поведінку під впливом реклами. Будь-яка реклама спрямовується на свідомі та несвідомі аспекти, такі як погляди, відчуття, думки, відносини, що змінюють поведінку споживачів.

Реклама спрямована на споживача з метою придбання конкретного товару або використання відповідної послуги [6, с.380].

Процес прийняття рішень про покупку включає наступні етапи:

1. Формування мотиву покупки, яке залежить від впливу зовнішнього середовища на покупця. Це включає суб'єктивні фактори, об'єктивну потребу в товарі, а також вплив соціального та культурного середовища.

2. Реакція на мотиви, що відбувається під впливом внутрішнього середовища покупця. Цей етап включає появу інтересу до товару, усвідомлення необхідності товару, оцінку товару, прийняття рішень та здійснення покупки.

#### **1.4. Використання кольору в рекламі**

Для досягнення ефективності реклами часто використовуються різні кольорові схеми, враховуючи специфіку сприйняття людей. На основі психологічних досліджень встановлено, що кольори можуть впливати на поведінку людей та спонукати їх до певних дій. Комбінування кольорів та використання освітлення дозволяють створювати композиції, які сприяють ефективній презентації та рекламі товару [7, с.256].

При розробці рекламного матеріалу важливо не лише враховувати шрифти, розташування тексту та використання привабливих ілюстрацій, але й уважно підходити до вибору кольорової палітри. Правильно підібрані кольори можуть зацікавити та стимулювати людей до покупки товару або послуги, тоді як невдало вибрані кольори можуть відштовхнути потенційного покупця.

Сприйняття кольору в значній мірі залежить від емоційного стану людини, який формується протягом існування людства та взаємодії людини з навколишнім середовищем. Це призводить до різних асоціацій з кольорами, наприклад, жовтий колір асоціюється з сонцем, чорний зі темрявою, а червоний з полум'ям.

#### **1.5. Значення кольорів в рекламі**

Червоний колір, з одного боку, є потужним і стимулюючим кольором, який спонукає до швидких рішучих дій і має велику привабливість у рекламі. Його насиченість і яскравість здатні привернути увагу і привернути погляд швидше, ніж будь-який інший колір.

З іншого боку, червоний колір має свої обмеження. Його використання у великій кількості може викликати агресивність і незадоволення у споживачів, що може негативно позначитися на сприйнятті рекламного об'єкта.

Помаранчевий колір надає людині енергію, оптимізм і бадьорість. Він створює відчуття гармонії та внутрішньої рівноваги. Помаранчевий колір особливо підходить для реклами дитячих товарів, лікарських препаратів, а також в галузях освіти та охорони здоров'я.

Зелений колір має заспокійливу та помякшуючу дію. Він сприяє зняттю негативних емоцій. Зелений колір особливо ефективний у рекламі лікарських засобів, стоматологічних клінік, аптек, оздоровчих і екологічних центрів.

Рожевий колір створює атмосферу теплих взаємин. Він підсилює наші почуття і спонукає нас до більшої уважності, лагідності та емоційності. Цей колір є досить універсальним і широко застосовується у сферах, пов'язаних з товари для жінок і дітей, а також у сімейних центрах та шлюбних агентствах.

Синій колір допомагає зосередити увагу на суттєвому. В емоційному відношенні він подібний до червоного, викликаючи такий же ефект уваги та концентрації, але без ноти агресії, що уникає негативних емоцій у споживачів.

Фіолетовий колір є символом внутрішнього фокусу. Він дозволяє зануритись всередину себе та зосередитись на найважливішій проблемі. Дослідження показали, що фіолетовий колір стимулює роботу окремих частин мозку, що сприяють розв'язанню креативних та нетрадиційних завдань.

Чорний колір спонукає до саморефлексії. Він допомагає забратись всередину себе, відокремитись від проблем та зосередитись на вирішенні певного завдання. Чорний колір асоціюється з багатством і розкішшю, але може також викликати меланхолію та депресію, тому його слід використовувати розумно і з обережністю.

Білий колір допомагає відкритись світові та сприймати його різноманіття. Він не викликає негативних відчуттів і емоцій. Використання білого кольору у друкованій продукції має нейтр ралізуючий ефект сприйняття. Проте, якщо білий колір буде використовуватись занадто багато і без наявності кольорових акцентів, рекламний продукт може втратити свою привабливість, оскільки не викличе жодних емоцій у споживачів [8, с.405].

Таким чином, реклама вдається до використання психологічних особливостей сприйняття кольорів для досягнення ефективності. Кожен колір має свої унікальні властивості, які впливають на емоційний стан та реакцію споживача. Вибір правильної колірної гами рекламного продукту може залучити увагу, стимулювати бажання та спонукати до покупки, а неправильне використання кольорів може викликати негативні емоції та відштовхувати потенційних покупців.

#### **1.6. Значення геометричних форм в рекламі**

Психологи зазначають, що кольори й геометричні форми впливають на сприйняття рекламного продукту.

Квадрат вважається найпростішою й найефективнішою формою оформлення реклами, яка символізує рівність, мудрість й простоту.

Прямокутник універсальний й асоціюється зі стабільністю й надійністю, що спонукає до довіри й допитливості.

Коло, як символ нескінченності, циклічності й досконалості, викликає увагу, а його вміщена у ньому область особливо привертає увагу.

Овал також привертає увагу й викликає почуття доброзичливості й емоційної чуттєвості, збільшуючи концентрацію й довіру до бренду.

Трикутник є сильною фігурою, яка привертає увагу й спонукає до рішучих дій, підкреслюючи статус й лідерство.

Лінії також впливають на нашу сприйнятливість: прямі лінії спокійні й зрозумілі, вигнуті лінії асоціюються з артистизмом й витонченістю, а зигзагоподібні лінії стимулюють концентрацію сил й потребу у змінах.

Додатково, треба відзначити, що розміщення кольорів і форм на рекламному матеріалі також має велике значення. Наприклад, розташування червоного кольору або вигнутих ліній може привернути увагу до центру реклами та стимулювати дії споживачів. Використання овалів або круглих форм може створювати відчуття гармонії й емоційної привабливості.

Крім того, важливо враховувати контекст, в якому буде використовуватись рекламний матеріал. Наприклад, яскраві кольори та геометричні форми можуть бути ефективними в рекламі товарів для дітей або молоді, тоді як більш стримані та стабільні елементи можуть бути підходящими для продуктів, пов'язаних із безпекою, надійністю та професіоналізмом.

Врахування психологічних аспектів кольорів та форм у рекламі допомагає залучити увагу споживачів, створити потрібні емоційні настрої й позитивні асоціації, а також спонукати до певних дій. Правильно підібраний колір і форма можуть підсилити ефективність рекламного повідомлення й забезпечити успіх у просуванні товару або послуги.

Варто зазначити, що вплив кольорів і форм у рекламі також може залежати від культурних контекстів і індивідуальних реакцій споживачів. Кольори і форми можуть мати різні асоціації і значення в різних культурах і для різних людей.

Наприклад, червоний колір може символізувати щастя та щедрість у одній культурі, тоді як у іншій він може асоціюватися зі злістю або небезпекою. Тому, при створенні реклами для міжнародних аудиторій, важливо дослідити та враховувати культурні відмінності в сприйнятті кольорів і форм.

Більше того, індивідуальні реакції на кольори і форми можуть варіювати в залежності від особистих вподобань, досвіду та стану людини. Наприклад, людина з фобією може мати негативну реакцію на певний колір або форму, тоді як для іншої людини вони можуть бути привабливими і приємними.

Тому, при розробці рекламної стратегії, важливо враховувати як загальні психологічні принципи, так і індивідуальні відмінності споживачів. Проведення маркетингових досліджень та збір фідбеку від цільової аудиторії можуть допомогти визначити найбільш ефективні кольори, форми і їх комбінації для конкретного рекламного повідомлення.

25

#### **1.7. Вимоги до формату видань та шрифтів**

Термін "формат" використовується для позначення розмірів обрізаного аркуша в друкарському дизайні, обробці ілюстрацій, розмірів паперу для друку, палітурних робіт, упаковки та доставки видань [9, с.320].

Найпоширенішим форматом є А4. Цей формат широко використовується для друку журналів, каталогів, брендбуків, листівок, буклетів та інших видань. Він відповідає багатьом принтерам, фотокопіювальним апаратам та невеликим офсетним машинам. Для практичних цілей також часто використовується формат А5, який також добре підходить для друку на різних друкарських пристроях. Діючі стандарти включають наступні основні формати книжково-журнальних видань:

- $-84x108/8;$
- $-70x108/8;$
- $-70x100/8;$
- $-60x90/8$ ;
- $-60x84/8;$
- $-84x108/16$ ;
- $-70x108/16;$
- $-70x100/16$ ;
- $-70x90/16$ ;
- $-60x90/16$ ;
- $-60x84/16$ ;
- $-84x108/32$ ;
- $-70x108/32;$
- $-70x100/32$ ;
- $-70x90/32$ ;
- $-60x90/32$ .

Шрифт — це повний набір символів, які відрізняються однаковим розміром, стилем та накресленням.

Накреслення шрифту — це комплект знаків з визначеним малюнком. У минулому термін "face" використовувався для позначення поверхні металевої літери, на яку наносили фарбу й притискали до аркуша паперу [10, с.171].

Незважаючи на різноманітність шрифтів, їх можна розділити на кілька груп:

– шрифти з зарубками;

– шрифти без зарубок, відомі як гротески;

– шрифти з прямокутними або квадратними зарубками, відомі як брускові шрифти;

– рукописні шрифти, що імітують рукописний почерк;

– декоративні шрифти, призначені для естетичного оформлення;

– альтернативні шрифти, які пропонують альтернативні варіанти знаків.

При розробці, вимірюванні і виборі шрифту важливо використовувати точні терміни. Усі варіації шрифтових зображень, що відрізняються насиченістю, пропорціями, нахилом та стилем, утворюють шрифтовий набір або сімейство [11, с.576].

Накреслення шрифту може мати наступні варіанти:

– звичайний (нормальний, прямий);

– курсивний (курсив);

– напівжирний (жирний);

– жирний курсивний (жирний курсив).

#### **Параметри шрифтів**

Розмір шрифта, відомий як кегль, вимірює відстань між верхньою і нижньою шрифтовими лініями і зазвичай виражається в типографських пунктах. Він включає в себе відстань над верхнім і під нижнім виносними елементами будь-якого шрифту, яка менша за розмір обраного кегля.

Існують конкретні найменування для окремих розмірів кегля, як, наприклад:

- діамант (3 пт);
- діамант (4 пт);
- перл (5 пт);
- нонпарель  $(6 \text{ nr})$ ;
- міньйон (7 пт);
- петіт (8 пт);
- боргес (9 пт);
- корпус (10 пт);
- цицеро (12 пт);
- мітель (14 пт);
- терція (16 пт);
- текст (20 пт).

У кожному шрифтовому наборі можуть бути присутні не всі розміри кегля, і іноді вони можуть мати інші назви. Наклон символу визначається кутом, який він утворює з вертикальною віссю. Вертикальний шрифт називають прямим, нормальним або простим, тоді як нахилений шрифт може бути просто похилим або курсивним.

Насиченість шрифту відноситься до його кольору, який сприймається візуально і залежить від товщини шрифту. Неперервний ряд насиченостей включає:

- світле;
- тонке;
- нормальне;
- напівжирне;
- жирне;
- $-$  темне;

– чорне;

– понад жирне.

#### **Правила вибору шрифтів**

При виборі шрифту для друкованого матеріалу, основним критерієм є його читабельність. Чим краще шрифт читається, тим швидше і легше читач може сприйняти передану інформацію. Проте важливо розуміти, що сприйняття шрифту є відносним показником. Шрифт, який зручний для однієї людини, може бути не таким зручним для іншої. Зручність читання залежить від типу шрифту, рівня знайомості читача з ним, розміру шрифту, ширини рядка, інтервалів міжрядкового простору та використання правильних відступів. Усе це слід враховувати при створенні рекламного матеріалу.

#### **Типи шрифтів і доцільність їх використання**

Необхідно вибирати шрифт в залежності від його призначення. Наприклад, для рекламних матеріалів рублений шрифт зазвичай читабельний за новою антиквою і більш підходить для створення плакатів та гасел. Проте у почесних грамотах рублений шрифт може виглядати не настільки виразно, порівняно з новою антиквою. Поширеною помилкою початківців є використання рубленого шрифту для основного тексту. У друкованих виданнях можна регулювати міжсимвольний інтервал, але в Інтернеті ця можливість часто відсутня. Через особливості накреслення рублених шрифтів, особливо при малих розмірах, літери можуть зливатися одна з одною, що негативно впливає на читабельність тексту. Тому рублені шрифти підходять лише для великого кегля зі збільшеним між символьним інтервалом, особливо для заголовків, які привертають увагу читача.

Шрифти з засічками є більш функціональними. Завдяки засічкам вони дозволяють набирати текст навіть малих розмірів (10-12 пунктів) з високою читабельністю. Для заголовків рекомендується використовувати рублені

шрифти. Якщо немає можливості змінювати шрифт, можна використати інші методи виділення.

#### **Висновки до розділу 1**

В першому розділі розглянуто середовище застосування рекламного буклету та його роль у комунікації зі споживачами. Проаналізовано стандартні формати та види наявних буклетів. Також було досліджено психологічні аспекти впливу рекламного буклету на споживачів, а саме вплив кольорової гами та геометричних фігур. Розглянуто стандартні формати паперу та використання шрифтів у рекламному буклеті. Проведено аналіз щодо обрання шрифтів для рекламного буклету, який допоміг правильно вибрати шрифт і використати його у відповідності з потребами та цілями.

#### **РОЗДІЛ 2**

## **ОПИС ТА ОБГРУНТУВАННЯ ВИБОРУ ПРОГРАМНОГО ЗАБЕЗПЕЧЕННЯ**

## **2.1. Програмне забезпечення для обробки ілюстративного матеріалу**

Для обробки ілюстративного матеріалу було розглянуто існуючу програму — Adobe Photoshop.

Adobe Photoshop є графічним редактором, розробленим і розповсюдженим компанією Adobe Systems. Цей продукт є лідером на ринку комерційних засобів для редагування растрових зображень і є найвідомішим продуктом в асортименті фірми Adobe. В наш час Photoshop доступний для платформ Mac OS X/Mac OS і Microsoft Windows. Він широко використовується у веб-дизайні. [12, с. 336].

Adobe Photoshop є популярним редактором зображень, який надає широкий набір інструментів для редагування фотографій та створення графіки. Його популярність обумовлена високою якістю обробки зображень, багатим функціоналом, зручним інтерфейсом та можливістю автоматизувати процеси за допомогою макросів та сценаріїв.

Крім стандартних функцій, Adobe Photoshop також має розширені версії, які дозволяють працювати з відео, 3D-графікою та анімацією. Це дає користувачам більш широкі можливості для творчості та виконання різноманітних завдань.

Однією з переваг Photoshop є його сумісність з багатьма графічними форматами, що дозволяє легко обмінюватися файлами з іншими програмами Adobe та продовжувати роботу над проектами без проблем і втрати якості зображень. Загалом, Adobe Photoshop є потужним та універсальним

інструментом для графічного дизайну та обробки зображень, задовольняючи потреби як професіоналів, так і любителів графіки.

Програма Adobe Photoshop є популярним у багатьох сферах, таких як дизайн, реклама, моделювання, фотожурналістика та багато інших. Він є незамінним інструментом для професіоналів, які працюють зі зображеннями, таких як фотографи, графічні дизайнери, веб-розробники та художники.

Завдяки розширеній функціональності Photoshop, користувачі можуть виконувати широкий спектр завдань, включаючи ретушування фотографій, налаштування кольору та освітлення, створення композицій з кількох зображень, створення ефектів, додавання тексту, малювання, роботу з шарами та багато іншого.

До того ж, Adobe Photoshop надає можливість зберігати проекти у різних форматах, включаючи JPEG, PNG, TIFF, PDF та інші, що дозволяє легко обмінюватися робочими файлами з іншими користувачами та використовувати їх у різних медіа-середовищах.

Загальною метою Adobe Photoshop є надання користувачам потужного інструменту для маніпулювання та творчого втілення зображень. Він дозволяє створювати вражаючі графічні роботи, виражати ідеї та реалізовувати творчі концепції шляхом маніпуляції кольором, формою, текстурою та композицією зображень. Завдяки своїм потужним інструментам та можливостям, Adobe Photoshop продовжує залишатися незамінним редактором для творчих професіоналів у всьому світі.

Серед можливостей Adobe Photoshop можна виділити наступне:

– висока якість обробки графічних зображень;

– зручність і простота в експлуатації;

– великі можливості, які дозволяють виконувати будь-які операції створення і обробки зображень;

– широкі можливості автоматизації обробки растрових зображень за допомогою сценаріїв;

32

– сучасний механізм роботи з кольоровими профілями, що дозволяє автоматично коригувати кольорові параметри зображень при їх виводі на друк для різних пристроїв;

– великий набір команд фільтрації, що дозволяє створювати різноманітні художні ефекти.

Photoshop підтримує такі колірні моделі або способи опису кольорів зображення (в нотації самої програми — режим зображення):

 $-$  RGB;

 $-LAB$ ;

 $-CMYK$ ;

– Grayscale;

– Bitmap;

– Duotone;

– Indexed;

– Multichannel.

Adobe Photoshop підтримує обробку зображень з різними глибинами кольору. Він працює як з традиційною глибиною кольору (8 біт, 256 градацій яскравості на канал), так і з підвищеною (16 біт, 65536 відтінків в кожному каналі). Крім того, програма дозволяє зберігати додаткові елементи у файлі, такі як направляючі (Guide), канали (наприклад, канал прозорості - Alpha channel), шляхи обтравки (Clipping path) і шари, що містять векторні і текстові об'єкти. Файл може містити колірні профілі (ICC) і функції перетворення кольору (transfer functions). [13, с. 95]

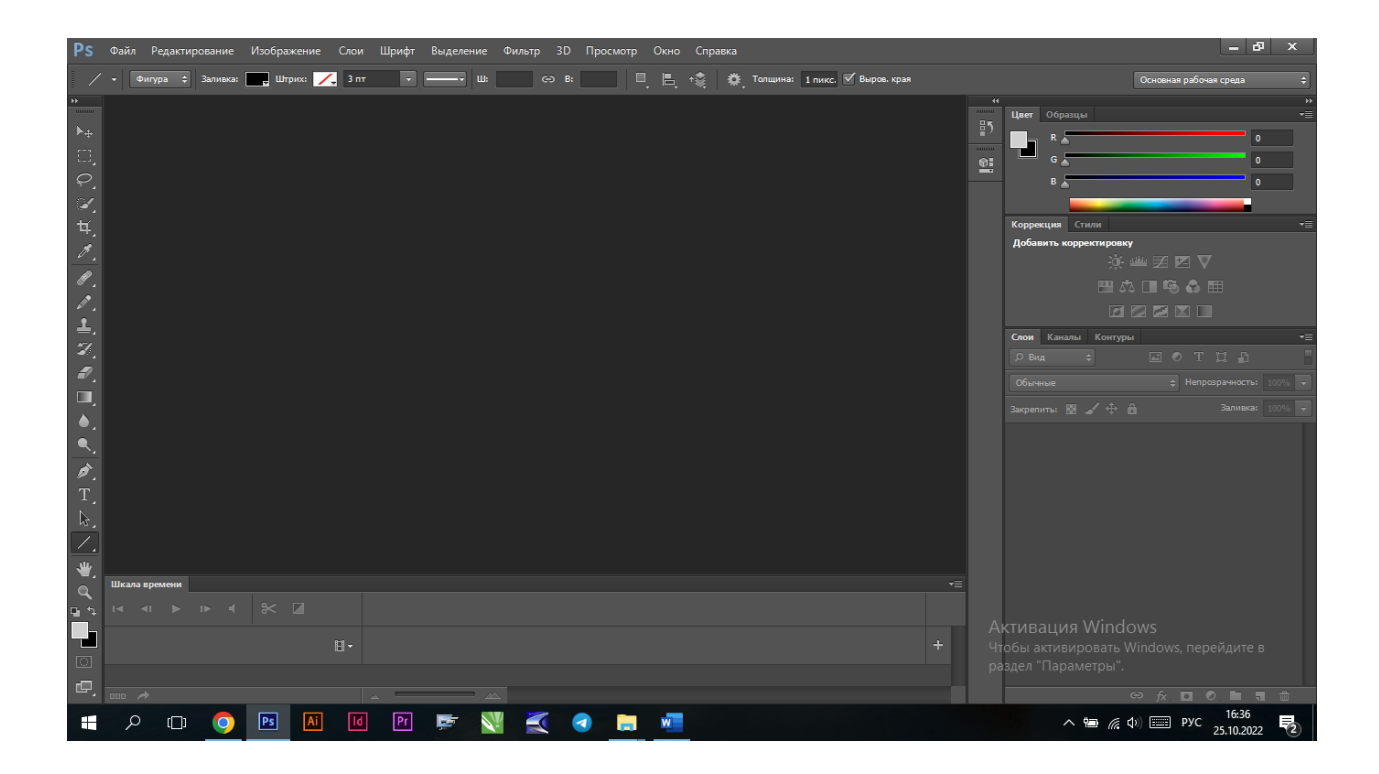

Рис. 2.1. Інтерфейс програми «Adobe [Photoshop»](https://word-load.com/)

#### **2.2. Програмне забезпечення для виготовлення макету буклета**

Для виготовлення макету буклета була обрана програма Adobe Illustrator.

Adobe Illustrator є програмою, призначеною для роботи з векторною графікою та створення високоякісних ілюстрацій. Вона відповідає стандартам галузі і забезпечує створення різноманітних матеріалів, таких як буклети, брошури, логотипи, піктограми, креслення, типографіка та ілюстрації для різних цілей.

Оскільки Adobe Illustrator базується на векторній графіці, ілюстрації, створені в цій програмі, легко масштабуються до потрібного розміру, включаючи навіть великі формати, наприклад, для вуличних рекламних щитів. При цьому якість ілюстрації залишається бездоганною, без втрати деталей.

Панель інструментів Adobe Illustrator містить всі необхідні інструменти для створення професійних ілюстрацій. Вона дозволяє перетворювати прості фігури на складні піктограми та логотипи з високою точністю (рис. 2.2). [14, с. 80]

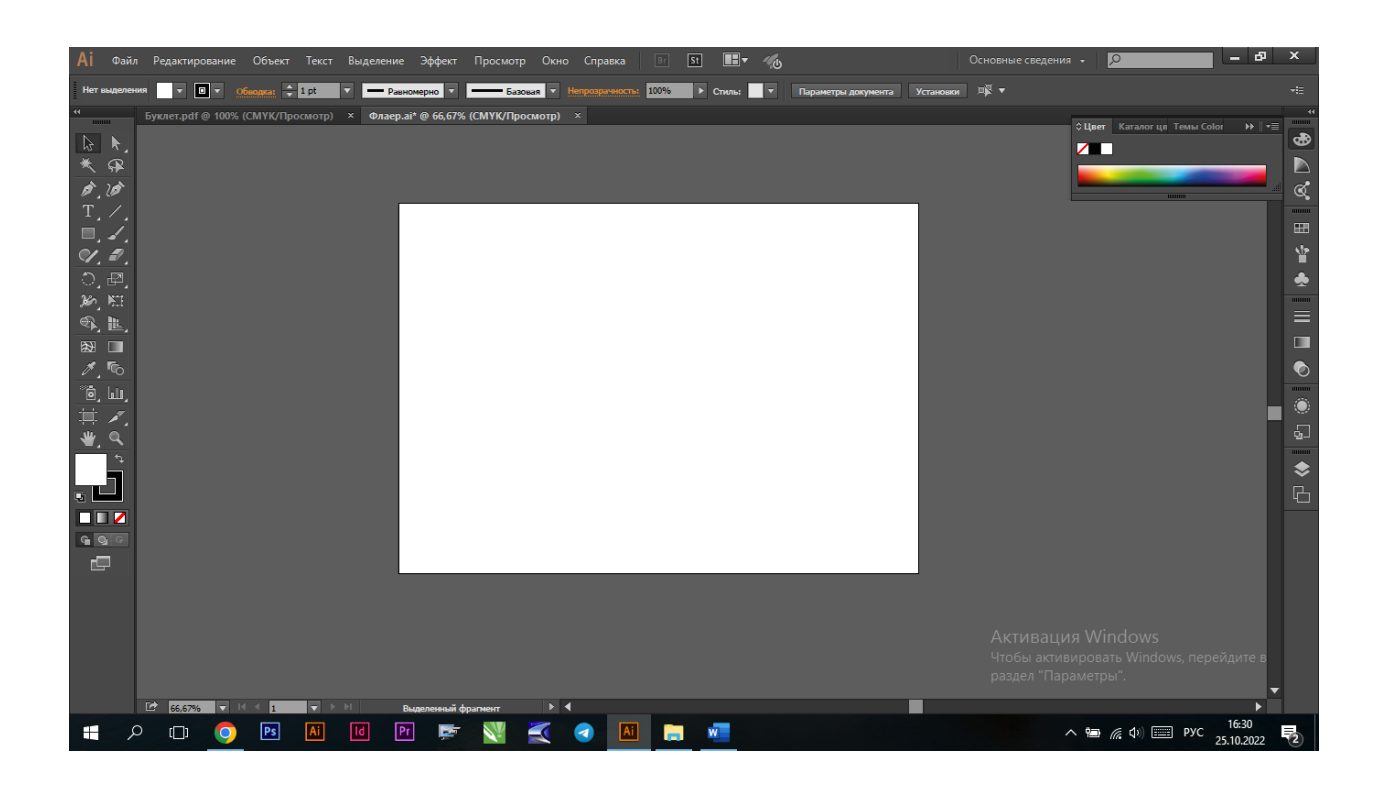

Рис. 2.2. Інтерфейс програми «Adobe [Illustrator»](https://word-load.com/)

Adobe Illustrator — не високопрофесійний графічний редактор, спеціально розроблений для роботи з векторною графікою. Це програмне забезпечення відповідає високим стандартам і надає безліч можливостей для творчої реалізації ідей.

Завдяки Adobe Illustrator можна створювати різноманітні графічні елементи, починаючи від простих малюнків для мобільних додатків і закінчуючи складними логотипами та ілюстраціями для поліграфічної продукції та рекламних щитів. Програма дозволяє працювати зі шляхами, кривими, формами, кольорами та текстом, дозволяючи створювати складні композиції з точністю і деталізацією.

Adobe Illustrator забезпечує високу гнучкість та можливості редагування векторних об'єктів без втрати якості. Він підтримує широкий

спектр графічних форматів, що дозволяє легко обмінюватися файлами з іншими програмами та пристроями.

Ця програма є незамінним інструментом для дизайнерів, ілюстраторів, художників та всіх творчих професіоналів, які працюють з векторною графікою. Вона дозволяє реалізовувати творчі ідеї, створювати вражаючі графічні роботи та виражати свою унікальну візію через векторну графіку.

Adobe Illustrator — це потужний інструмент, який допомагає перетворити ідеї в реальність і забезпечує професійну якість та ефективність у графічному дизайні.

З використанням Adobe Illustrator можна створювати вражаючі і креативні графічні роботи. Програма надає широкий спектр інструментів і функцій, що дозволяють детально налаштувати кожен елемент зображення. Це дозволяє дизайнерам створювати унікальні логотипи, ілюстрації та графічні композиції, що відповідають їх вимогам та задумам.

Adobe Illustrator підтримує створення векторних об'єктів, що дозволяє зберегти якість та розмір зображень при будь-яких масштабах. Це особливо корисно при створенні графіки для друкованих матеріалів, таких як брошури, плакати та упаковка, де важлива чіткість та розмір елементів.

Програма також має потужні інструменти для редагування тексту, що дозволяє створювати красиві типографічні композиції. Дизайнери можуть використовувати широкий вибір шрифтів, налаштовувати кернінг, відступи та інші параметри тексту, щоб створити привабливі та ефективні дизайни.

Окрім того, Adobe Illustrator надає можливість працювати з шарами, що дозволяє детально контролювати розташування та взаємодію елементів зображення. Це дозволяє створювати складні композиції, змінювати порядок елементів та легко редагувати окремі частини зображення.

Adobe Illustrator є необхідним інструментом для професіоналів графічного дизайну, реклами, маркетингу та багатьох інших галузей. Він дозволяє створювати високоякісні графічні роботи, забезпечує високу гнучкість у роботі та високу швидкість обробки зображень. Додатковою перевагою є інтеграція з іншими програмами Adobe, такими як Photoshop, InDesign та Premiere Pro, що дозволяє зручно обмінюватися проектами та спільно працювати над ними.

Adobe Illustrator також надає можливість експортувати графічні файли у різноманітні формати, такі як JPEG, PNG, SVG та PDF, що спрощує їх подальше використання у веб-дизайні, друці, анімації та інших проектах. Програма також підтримує взаємодію з обліковими записами Adobe Creative Cloud, що дозволяє зберігати та синхронізувати свої проекти в хмарному середовищі, отримувати доступ до них з будь-якого пристрою та спільно працювати з колегами та клієнтами.

Завдяки своїм функціям та можливостям, Adobe Illustrator є незамінним інструментом для професіоналів, які займаються векторним дизайном. Він допомагає створювати якісні, виразні та оригінальні графічні роботи, що привертають увагу та ефективно комунікують ідеї та повідомлення. Будь-який творчий проект, починаючи від маленьких ілюстрацій до складних дизайнів, може бути реалізований за допомогою Adobe Illustrator, що робить його незамінним інструментом в галузі графічного дизайну.

#### **2.3. Обладнання для випуску поліграфічної продукції**

Поліграфія — це галузь виробництва, яка займається розмноженням текстового матеріалу та графічних зображень. Для цього використовується спеціальне поліграфічне обладнання, яке призначене для підготовки, друку, перенесення та обробки матеріалу. Воно широко використовується у друкарнях для виготовлення рекламної, книжкової, сувенірної, іміджевої продукції та елементів декору.

Сучасне поліграфічне обладнання дозволяє виробляти продукцію швидко завдяки автоматизації процесу виробництва і забезпечує високу якість друку. Воно поділяється на декілька типів:

– додрукарське обладнання;

37

– друкарське обладнання;

– післядрукарське обладнання.

Кожен з цих типів має своє місце та функціонал у поліграфічному виробництві.

Деякі фахівці також класифікують поліграфічне обладнання за його призначенням, наприклад, для навантаження, перевезення готових робіт або як допоміжні пристрої.

Загалом, поліграфічне обладнання відіграє важливу роль у процесі поліграфічного виробництва, забезпечуючи швидкий та якісний виготовлення різноманітної продукції. Його використання дозволяє задовольнити потреби ринку у рекламних матеріалах, книгах, сувенірах та інших поліграфічних виробах [15].

#### **Друкарське поліграфічне обладнання**

Додрукарське поліграфічне обладнання включає в себе спеціальні механізми, які призначені для підготовки текстів і зображень до друку. Ці пристрої дозволяють створювати, вводити, виводити та обробляти зображення та тексти, які потім будуть надруковані на матеріалі.

До категорії додрукарського обладнання входять такі засоби:

– сканери, які можуть бути планшетними або барабанними. Вони дозволяють вводити зображення в систему для подальшого опрацювання у спеціалізованих програмах;

– фотонабірні автомати, призначені для виводу готових зображень або текстів із растрового процесора або графічної станції на формний матеріал, такий як плівка. Зображення може бути позитивним або негативним;

– комп'ютери, які можуть бути портативними або стаціонарними і використовуються для обробки графічних матеріалів;

– пристрої кольорової проби, які дозволяють отримати колірні проби зображень за допомогою штрихового або растрового методу. Існують цифрові та аналогові пристрої кольорової проби;

– копіювальні рами, що використовуються для створення друкарських форм, переносячи зображення з плівки на спеціально підготовлену металеву пластину;

– проявні процесори, які призначені для обробки зображень, отриманих під час копіювання, шляхом проявлення на металевих пластинах;

– проявні машини, що використовуються для прямого перенесення зображень на металеві пластини шляхом обробки фотоформ.

Використання додрукарського поліграфічного обладнання є важливим в процесі поліграфічного виробництва, оскільки воно дозволяє забезпечити якісну підготовку матеріалів до друку. Це обладнання допомагає зберегти точність і чіткість зображень, а також забезпечує ефективний контроль якості.

Сканери дозволяють перетворити фізичні зображення або документи в цифровий формат, що дозволяє їх подальшу обробку і редагування.

Фотонабірні автомати забезпечують високу якість виводу зображень і текстів на формний матеріал, що є важливим для отримання якісного друку.

Комп'ютери забезпечують швидку та ефективну обробку графічних матеріалів, що дозволяє підготувати їх до друку у найкоротший термін.

Пристрої кольорової проби важливі для отримання точних кольорів і відтворення відтінків на друкарському матеріалі. Копіювальні рами дозволяють створювати друкарські форми з високою точністю і деталізацією. Проявні процесори і машини грають важливу роль у процесі проявлення та перенесення зображень на друкарські пластини.

Додрукарське поліграфічне обладнання допомагає забезпечити якість підготовки матеріалів до друку, підвищує ефективність виробництва і дозволяє досягти високої якості продукції. Використання правильного обладнання є важливим аспектом в поліграфічній галузі для досягнення успішних результатів у виробництві поліграфічної продукції.

39

#### **Друкарське поліграфічне обладнання**

Друкарське поліграфічне обладнання є ключовим елементом у виробництві поліграфічної продукції, оскільки воно відповідає за відтворення готових зображень і текстів на друкарські матеріали. Це обладнання включає різноманітні пристрої і машини, які забезпечують точність, швидкість та якість друку.

Друкарські машини є основою друкарського обладнання і використовуються для перенесення зображень з друкарської форми на матеріал, такий як папір або картон.

Принтери є ще одним видом друкарського обладнання, які дозволяють безпосередньо друкувати зображення на матеріалі без використання друкарських форм. Вони забезпечують швидкий та безпосередній друк, що є зручним для невеликих обсягів продукції.

Плотери є спеціальними пристроями, які використовуються для відтворення великоформатних продуктів без використання друкарських форм і трафаретів. Вони можуть не лише друкувати, але і розрізати продукцію на потрібні шматки.

Флатувальні машини використовуються для розрізання рулонного паперу на окремі листи, що спрощує подальшу обробку і друкування.

Друкарське обладнання може мати різні формати і поєднувати в собі декілька вузлів, що дозволяє знизити час виробництва і покращити ефективність процесу. Вибір правильного друкарського обладнання залежить від конкретних потреб і обсягу виробництва, але його належне використання допомагає забезпечити якісний і ефективний друк поліграфічної продукції.

При виборі друкарського обладнання необхідно враховувати такі фактори, як швидкість друку, роздільна здатність, можливості кольорового відтворення, розмір формату, автоматизація процесу та його сумісність зі спеціалізованими програмами.

40

Сучасне друкарське обладнання має значний прогрес у вдосконаленні технологій друку. Воно забезпечує високу якість зображень, точність передачі кольорів і деталей, а також швидкість виробництва. Додатково, деякі моделі обладнання можуть мати додаткові функції, наприклад, нанесення лаку або фольгування, що дозволяє створювати продукцію з ефектними деталями і залучати увагу споживачів.

Важливо також зазначити, що правильне налаштування та обслуговування друкарського обладнання є необхідними для досягнення оптимальних результатів друку. Регулярна очистка, підтримка належного рівня калібрування та контроль якості допомагають забезпечити стабільну роботу обладнання і досягнення високої якості друку.

Отже, друкарське поліграфічне обладнання відіграє важливу роль у виробництві поліграфічної продукції, забезпечуючи якісний, швидкий і ефективний процес друку. Вибір правильного обладнання і його належне використання дозволяють отримати професійну поліграфічну продукцію, яка задовольняє потреби та очікування клієнтів.

#### **Післядрукарське поліграфічне обладнання**

Післядрукарське поліграфічне обладнання виконує важливу роль в кінцевій обробці поліграфічної продукції, надаючи їй остаточний вигляд і додаткові елементи. Це спеціальні пристрої та машини, які допомагають завершити процес друку і підготувати продукцію до використання або розповсюдження.

У склад післядрукарського обладнання входять різальні машини, які використовуються для обрізання та формування готових виробів, ламінаційні машини, які накладають плівку на продукцію для захисту і покращення тривалості її використання, фальцювальні машини для згинання листів паперу, лакувальні машини для нанесення захисного або декоративного лаку, бігувальні машини для підготовки матеріалів до згину, паперосверлильні машини для створення отворів, конгревні машини для нанесення

декоративної плівки, брошюратори для скріплення сторінок видань та біндери для безшовного клейового скріплення.

Це обладнання допомагає покращити якість, естетичний вигляд і функціональність поліграфічної продукції, а також забезпечує її готовність до використання або розповсюдження. Вибір відповідного післядрукарського обладнання залежить від типу продукції, необхідних операцій і вимог клієнтів.

#### **Висновки до розділу 2**

В другому розділі ретельно розглянуто редактори: Adobe Illustrator, та Adobe Photoshop. Під час аналізу редакторів було розібрано їх функціонал, сфери застосування та інтерфейси. Також в другому розділі досліджено поліграфічне обладнання та етапи поліграфічного виробництва. Більш детально було розібрано: додрукарське обладнання, друкарське обладнання та післядрукарське обладнання.

## **РОЗДІЛ 3 ПРАКТИЧНА РЕАЛІЗАЦІЯ ПРОЕКТУ**

#### **3.1. Розробка концепції рекламного буклету**

Для виготовлення макету обрали програму Adobe Illustrator. Створюємо новий документ — New Document, в графі Name даємо назву буклету «Welovemebel». Формат брошури обираємо 297 х 210 мм та створюємо 2 монтажні області (рис. 3.1).

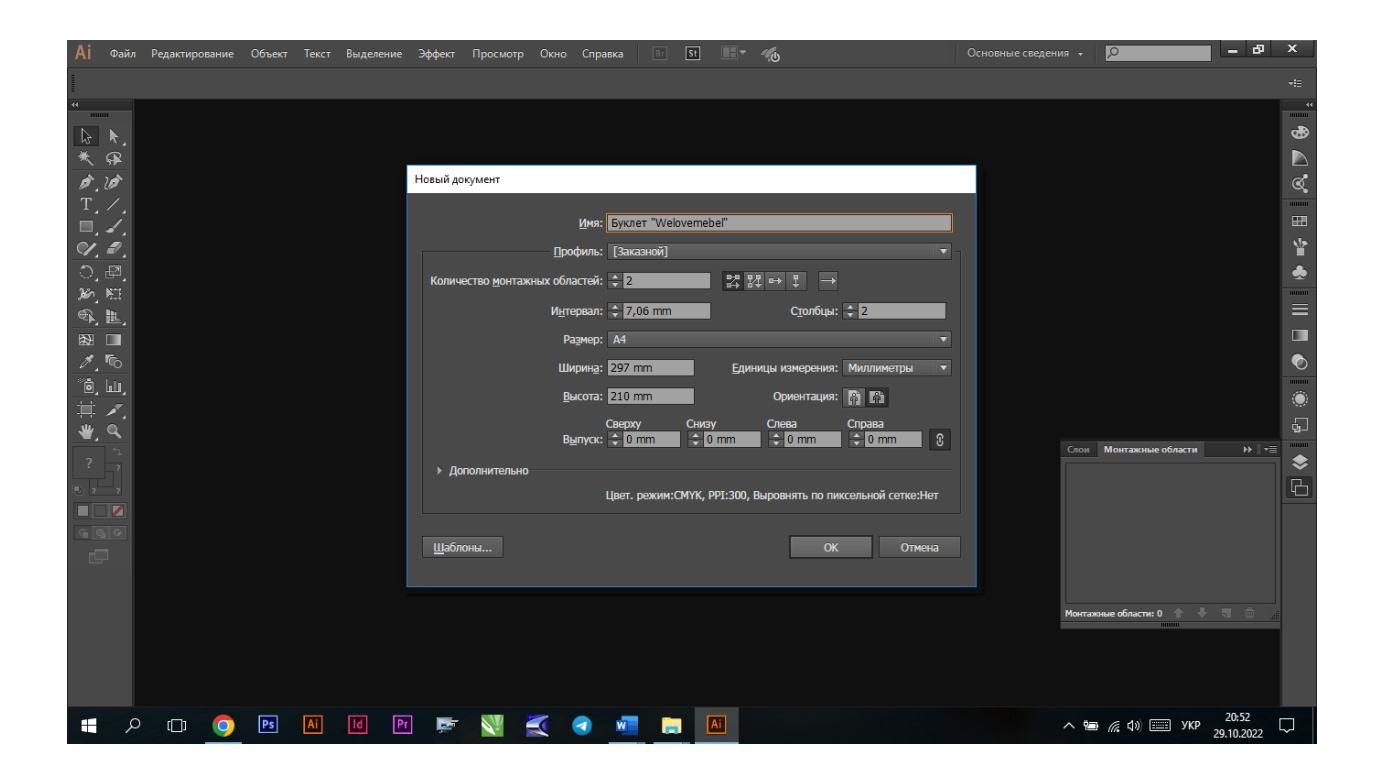

Рис. 3.1. Формат буклету

Буклет містить лише растрові зображення. Растрові зображення складаються з точок (пікселів), які формуються на екрані. Вони названі растровими, оскільки кожній точці зображення відповідає комірка в пам'яті комп'ютера. Растрові графічні редактори, такі як програма Paint у Windows, використовуються для створення таких зображень. Крім того, растрові

зображення, створені в різних програмах, можуть бути поширені за допомогою електронних дошок оголошень (BBS). Диски з растровими зображеннями часто містять колекції різноманітних зображень, корисних для оформлення документів, таких як карикатури, зображення тварин, пейзажі або ілюстрації спортивних подій.

Растрові зображення мають одну вагому перевагу і один значний недолік. Однією з переваг є можливість легко налаштовувати плавність ліній на растровому зображенні. Більшість растрових графічних редакторів, включаючи програму Paint, дозволяють вибірково видаляти або додавати точки для зміни будь-якої частини зображення. Кожній точці зображення може бути призначений білий, чорний або будь-який інший колір. Недоліком є те, що при зміні розміру растрового зображення шляхом його масштабування (розтягування або стискування в одному або кількох напрямках) втрачається якість зображення. [16]

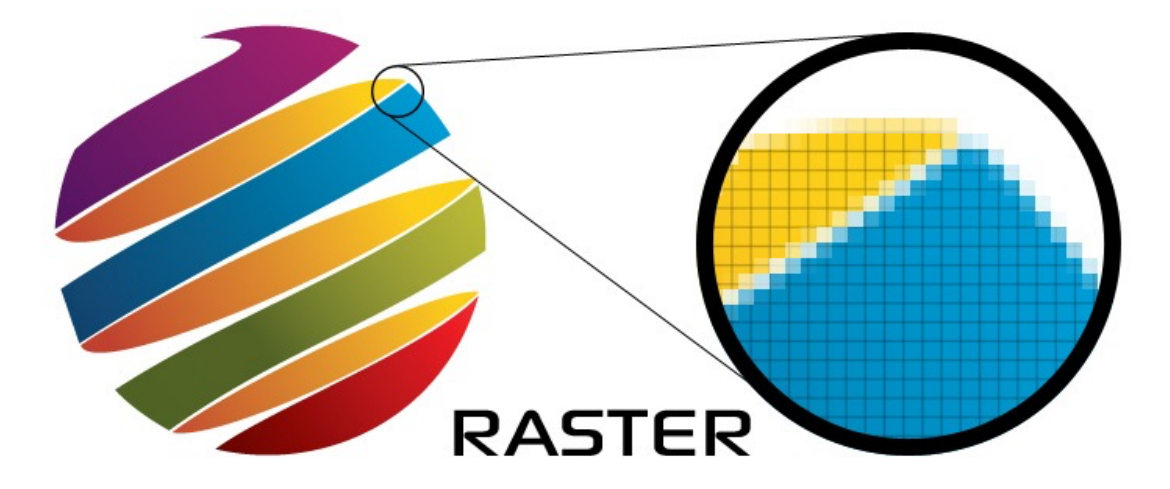

Рис. 3.2. Приклад растрового зображення

Зображення для видання були розміщені різними способами. Деякі зображення були завантажені з сайту компанії та імпортовані до макету, інші були перед тим оброблені у програмі Adobe Photoshop (рис. 3.3), а потім імпортовані.

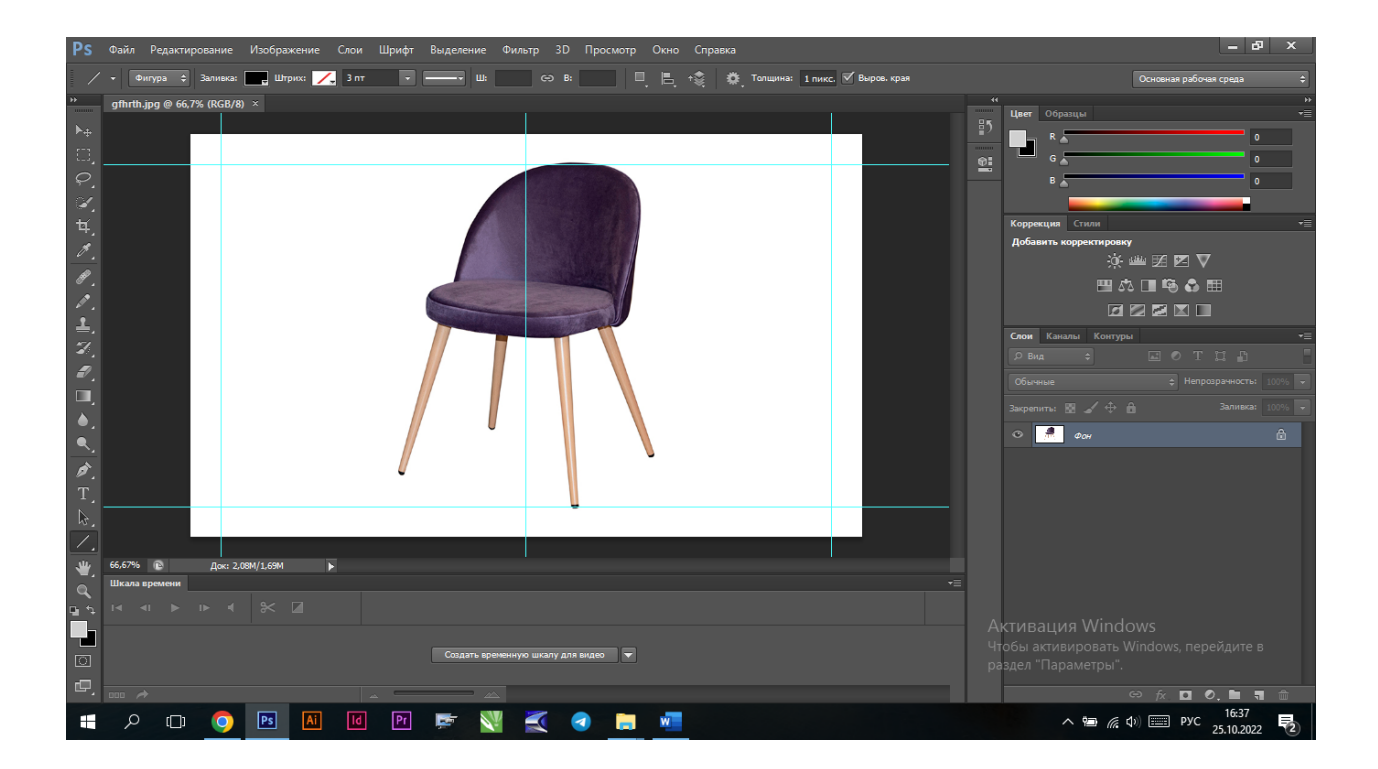

Рис. 3.3. Оброблені зображення у програмі «Adobe Photoshop»

Основний текстовий матеріал для буклету був взятий з сайту компанії, кегель основного тексту був обраний 18 та 10 пт, шрифт OpenSans-CondBold та Roboto-Regular (рис. 3.6). Колір тексту було обрано чорний, білий та червоний.

# ABCDEFGHIJKLMNOPQRSTUVWXYZ abcdefghijklmnopqrstuvwxyz 1234567890 !@#\$%^&\*()\_+-=[]{};:' "\|/., **АБВГДЕЖЗИКЛМНОПРСТУФХЦЧШЩЬЫЪЭЮЯ** абвгдежзиклмнопрстуфхцчшщьыъэюя

## ABCDEFGHIJKLMNOPQRSTUVWXYZ abcdefghijklmnopgrstuvwxyz 1234567890 !@#\$%^&\*()\_+-=[]{};:' "\|/., АБВГДЕЖЗИКЛМНОПРСТУФХЦЧШЩЬЫЪЭЮЯ абвгдежзиклмнопрстуфхцчшщьыъэюя

Рис. 3.5. Накреслення шрифту Roboto-Regular

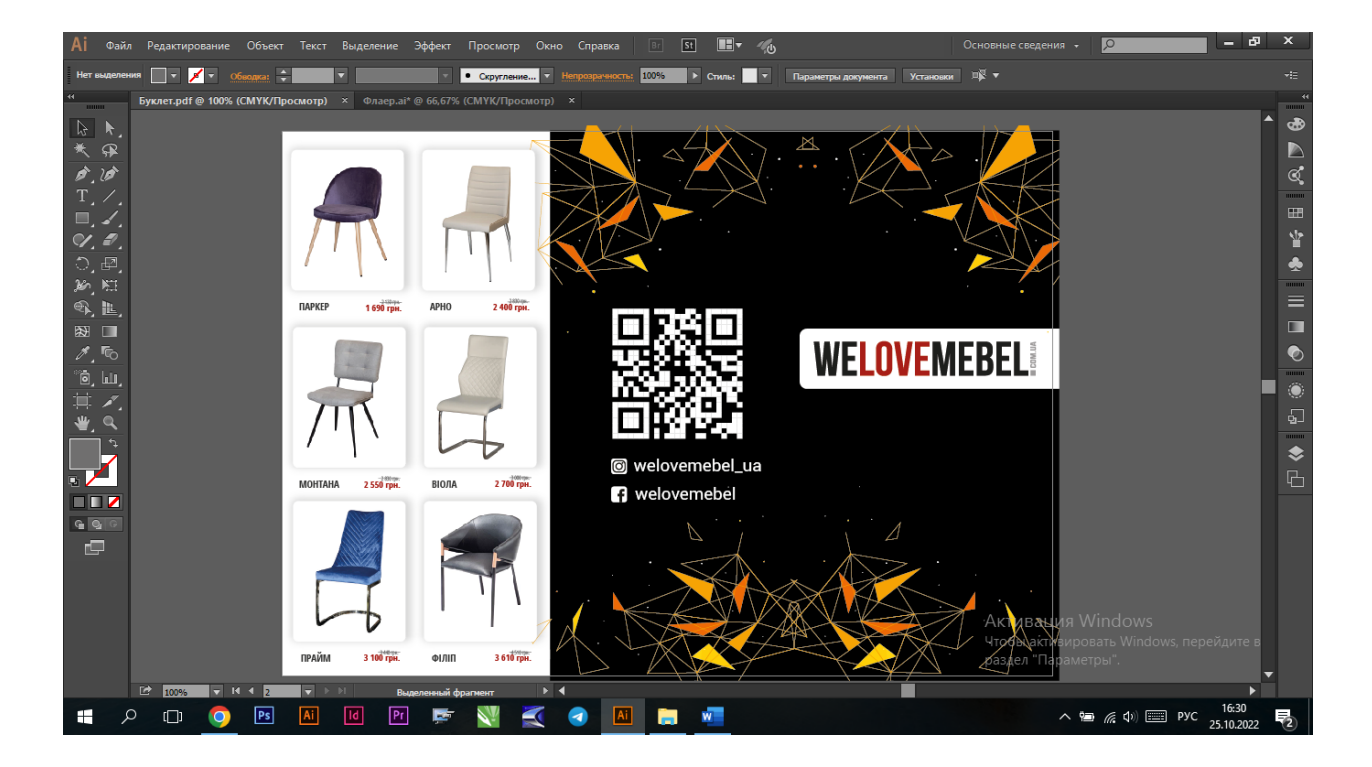

Рис. 3.6. Макет буклету, де показано, що шрифти вибрано OpenSans-CondBold та Roboto-Regular

У буклеті було використано QR-код (рис. 3.7). QR-код, що означає "Quick Response" (швидка відповідь) — це двовимірний штрих-код, який надає швидку ідентифікацію за допомогою камери на мобільному телефоні. QR-коди можуть закодувати різноманітну інформацію, таку як текст, номери телефонів, посилання на веб-сайти або візитки. Вони візуально представлені у вигляді чорно-білих квадратів, що схожі на лабіринт. Основна перевага QR-кодів перед звичайними штрих-кодами полягає в тому, що їх можна сканувати звичайною камерою смартфона, а також великому обсягу інформації, який вони можуть закодувати.

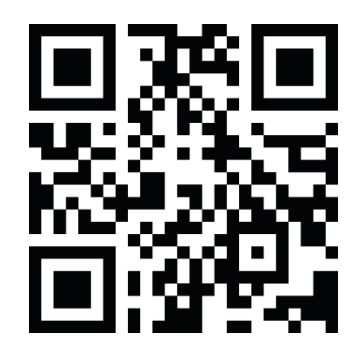

Рис. 3.7. QR-код, який застосований в буклеті

Ілюстрації для буклету були взяті з сайту компанії. Вони були оброблені в програмі Adobe Photoshop, в них була відкоригована яскравість та контрастність («Шар» > «Створити коригуючий шар» > «Яскравість/контраст». Натисніть кнопку «ОК» у діалоговому вікні створення шару.). В деяких з них були зменшені шуми («Фільтр» > «Шум» > «Пил та подряпини») та додана різкість (Фільтр > Різкість > Розумна різкість) потім зображення були збережені у форматі Jpeg та імпортовані в Adobe Illustrator CC, де їх було розміщено по сторінках в потрібному порядку та розмірі. [17, с.376].

#### **3.2. Розробка друкованого макету рекламного буклету**

Обираємо формат буклету 297 х 210 мм та створюємо 2 монтажні області (рис. 3.8).

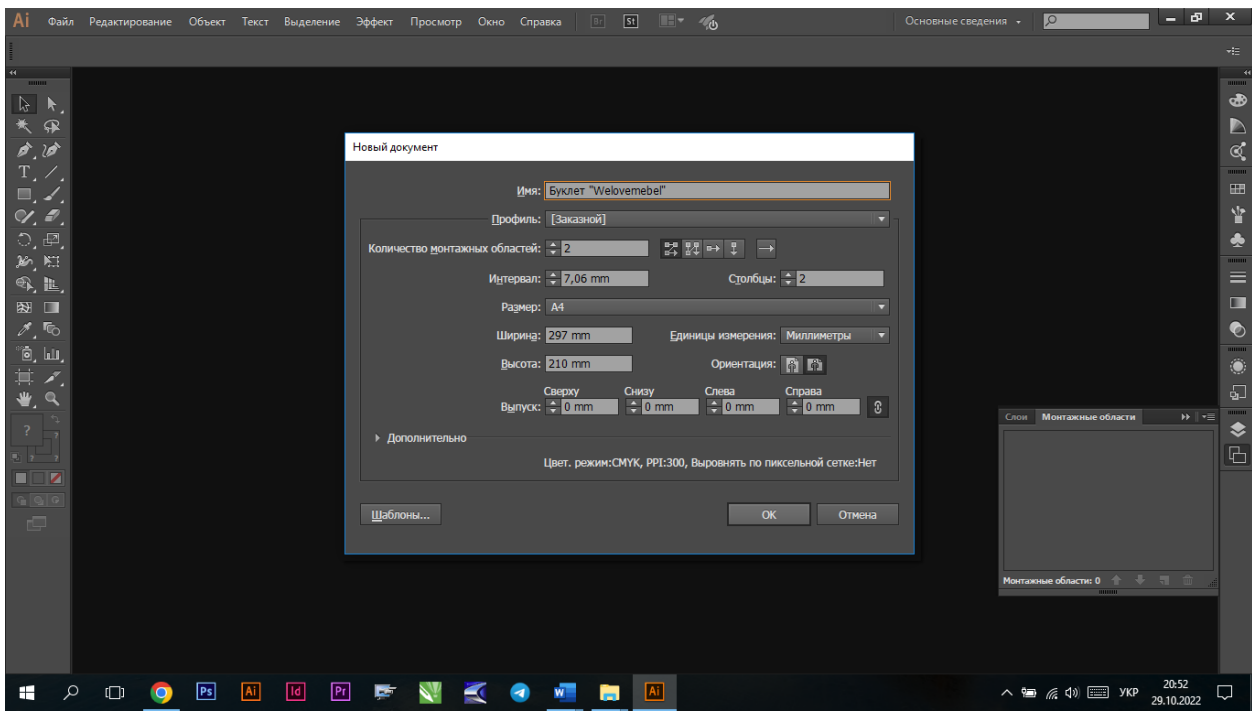

Рис. 3.8. Формат буклету

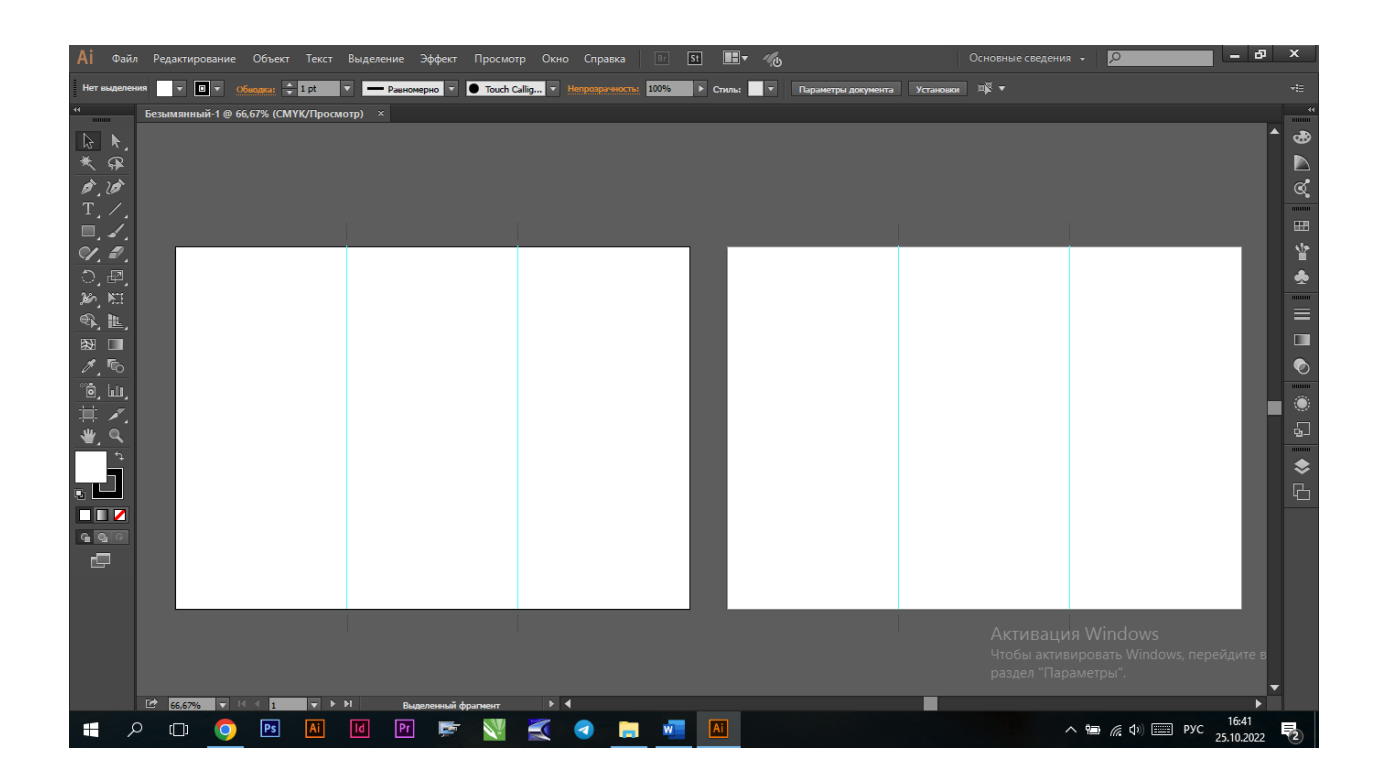

Рис. 3.9. Монтажні області буклету

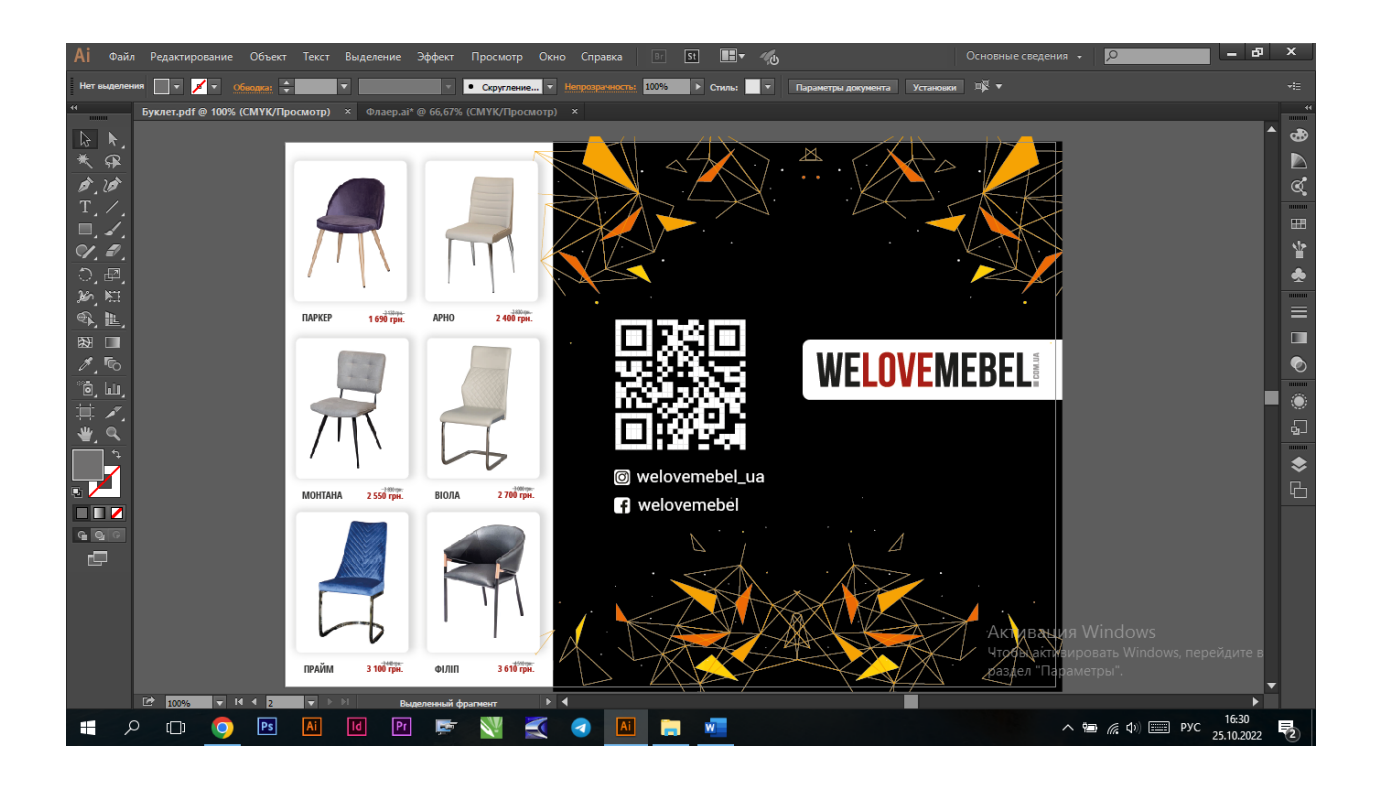

Рис. 3.10. Макетування обкладинки буклету

Макетуємо сторінки буклету: створюємо назву та додаємо текст до кожного зображення, декоруємо. Основний текстовий матеріал для буклету було взято з сайту компанії, кегель основного тексту було обрано 18 та 10 пт, шрифт OpenSans-CondBold та Roboto-Regular. Колір тексту було обрано чорний, білий та червоний. В буклеті було застосовано QR-код. Ілюстрації для буклету були скачані з сайту компанії. Вони були оброблені в програмі Adobe Photoshop, в них була відкоригована яскравість та контрастність, потім зображення були збережені у форматі Jpeg та імпортовані в Adobe Illustrator CC, де їх було розміщено по сторінках в потрібному порядку та розмірі.

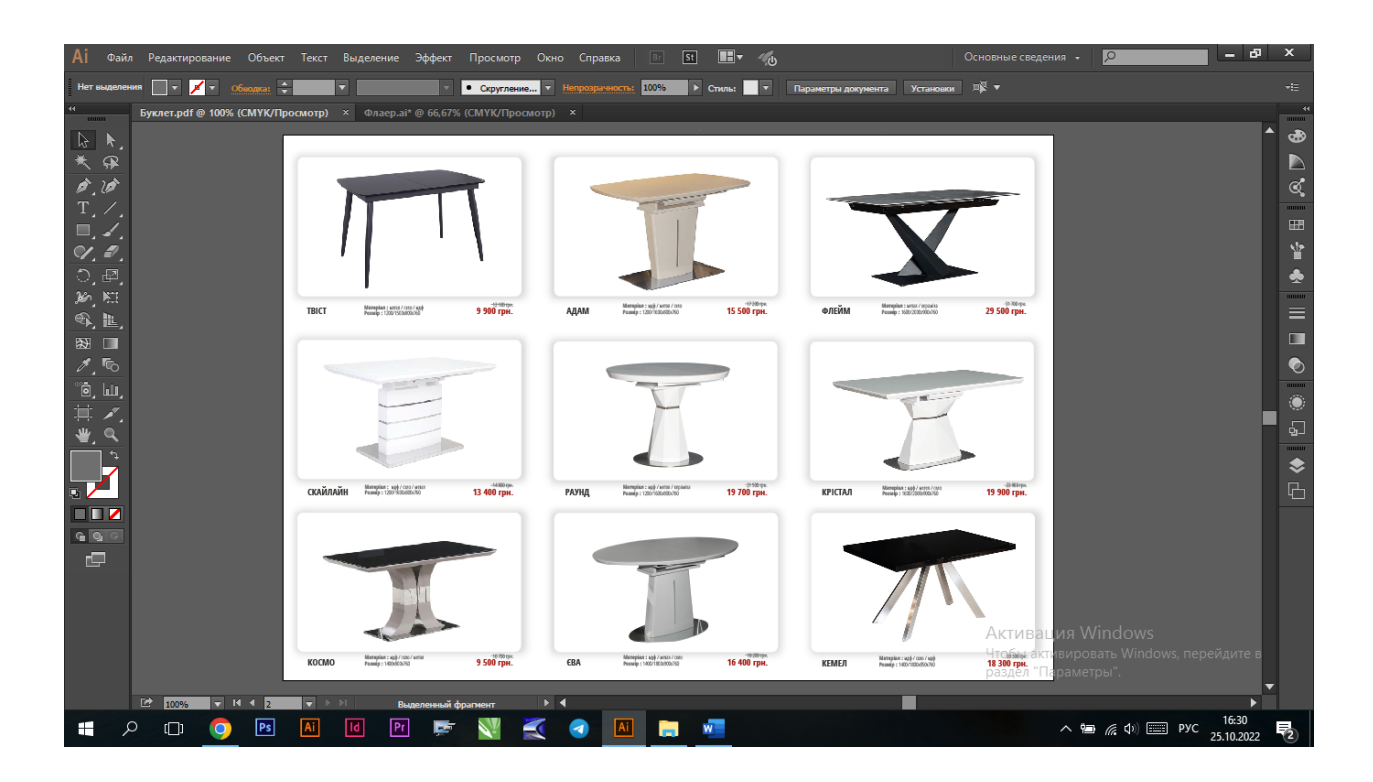

Рис. 3.11. Макетування 2 сторінки буклету

#### **3.3. Розробка електронного макету рекламного буклету**

Для електронного макету рекламного буклету було створено мокап у програмі Adobe Photoshop.

Мокап представляє собою 3D-модель об'єкта, що дозволяє показати дизайн і оцінити, як він буде виглядати у реальності перед його виготовленням.

Основна мета мокапа полягає в тому, щоб показати клієнту, що проект повинен точно відповідати вимогам кінцевого користувача. Часто створюють "реалістичні" об'єкти, що є більш привабливими та зрозумілими для клієнта.

Зазвичай мокапи є файлами PSD, що містять шари та смарт-об'єкти. Елементи бренду, рекламного творчості або зображення упаковки накладаються на такий підготовлений шаблон.

Макетування мокапу зовнішньої сторони буклету (рис. 3.12).

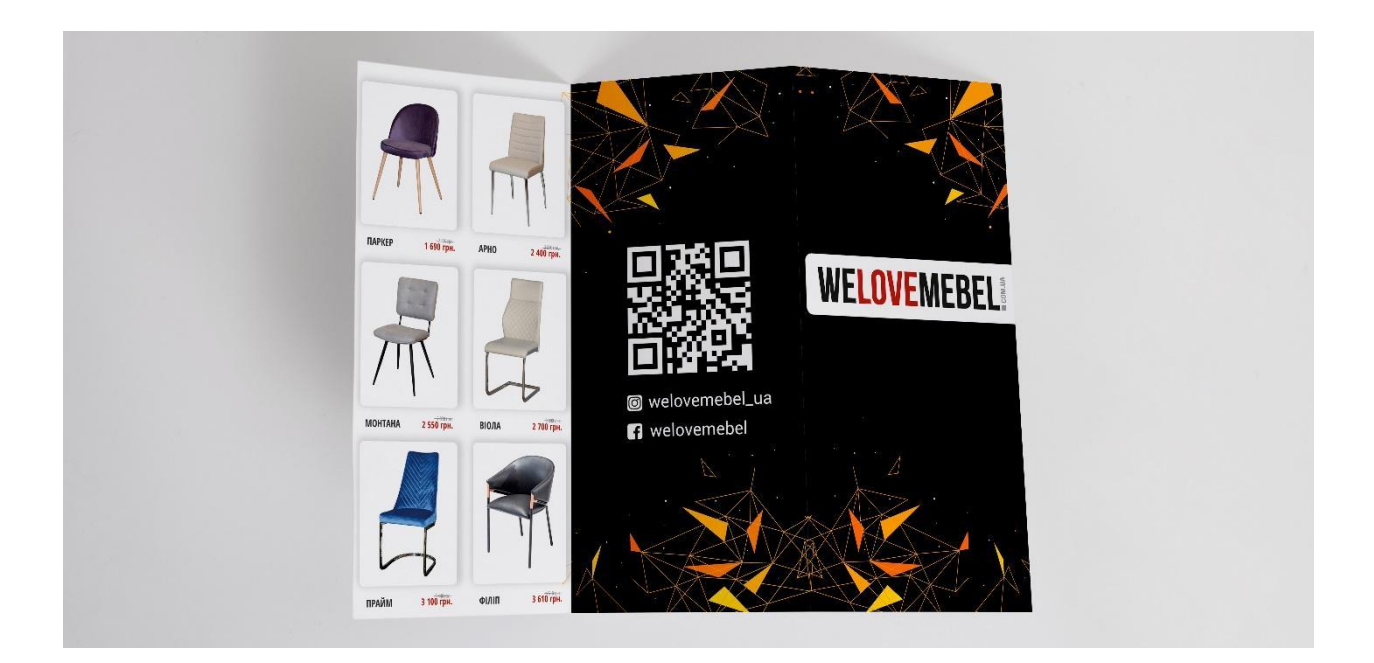

Рис. 3.12. Готовий результат макетування мокапу зовнішньої сторони буклету

Макетування мокапу внутрішньої сторони буклету (рис. 3.13).

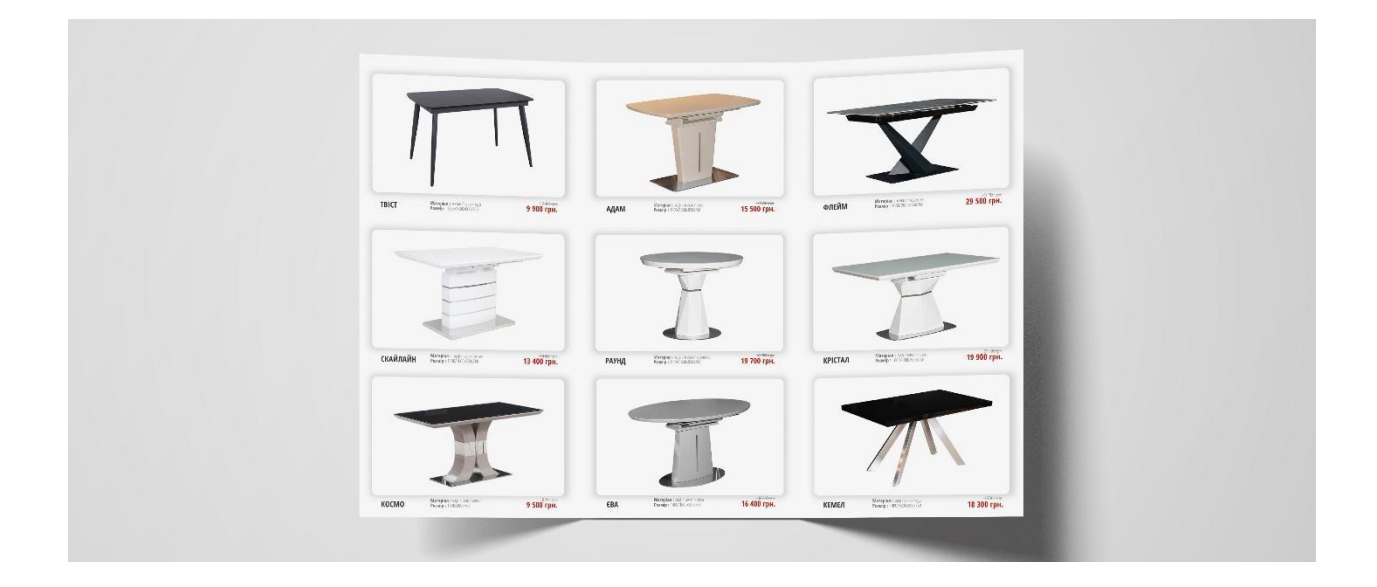

Рис. 3.13. Готовий результат макетування мокапу внутрішньої сторони

буклету

Також був виготовлений макет каталогу для ТОВ «КОМПАНІЯ ТМ ДИЗАЙН». Для виготовлення макету обрали програму Adobe Illustrator. Формат каталогу обрали 210 х 297 мм та створили 12 монтажних областей (рис. 3.14).

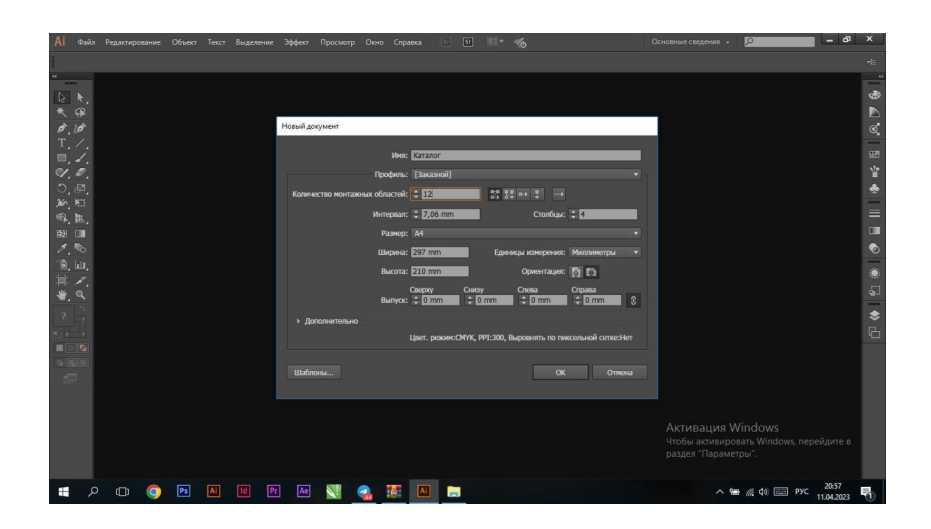

Рис. 3.14. Формат каталогу

Кегель основного тексту був вибраний 18 та 10 пт, шрифт OpenSans-CondBold та Roboto-Regular (рис. 3.15). Колір тексту було обрано сірий та помаранчевий.

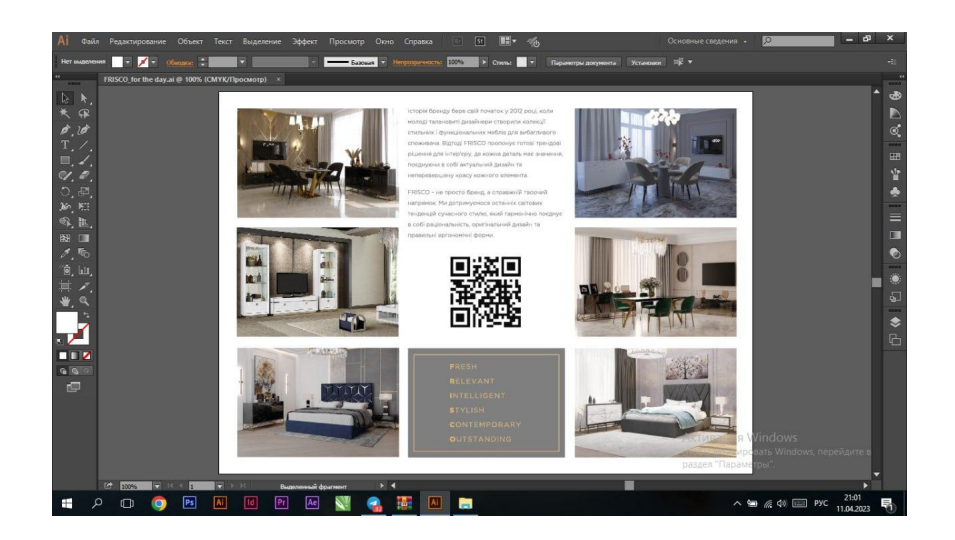

Рис. 3.15. Макет каталогу, де показано, що шрифти вибрано OpenSans-CondBold та Roboto-Regular

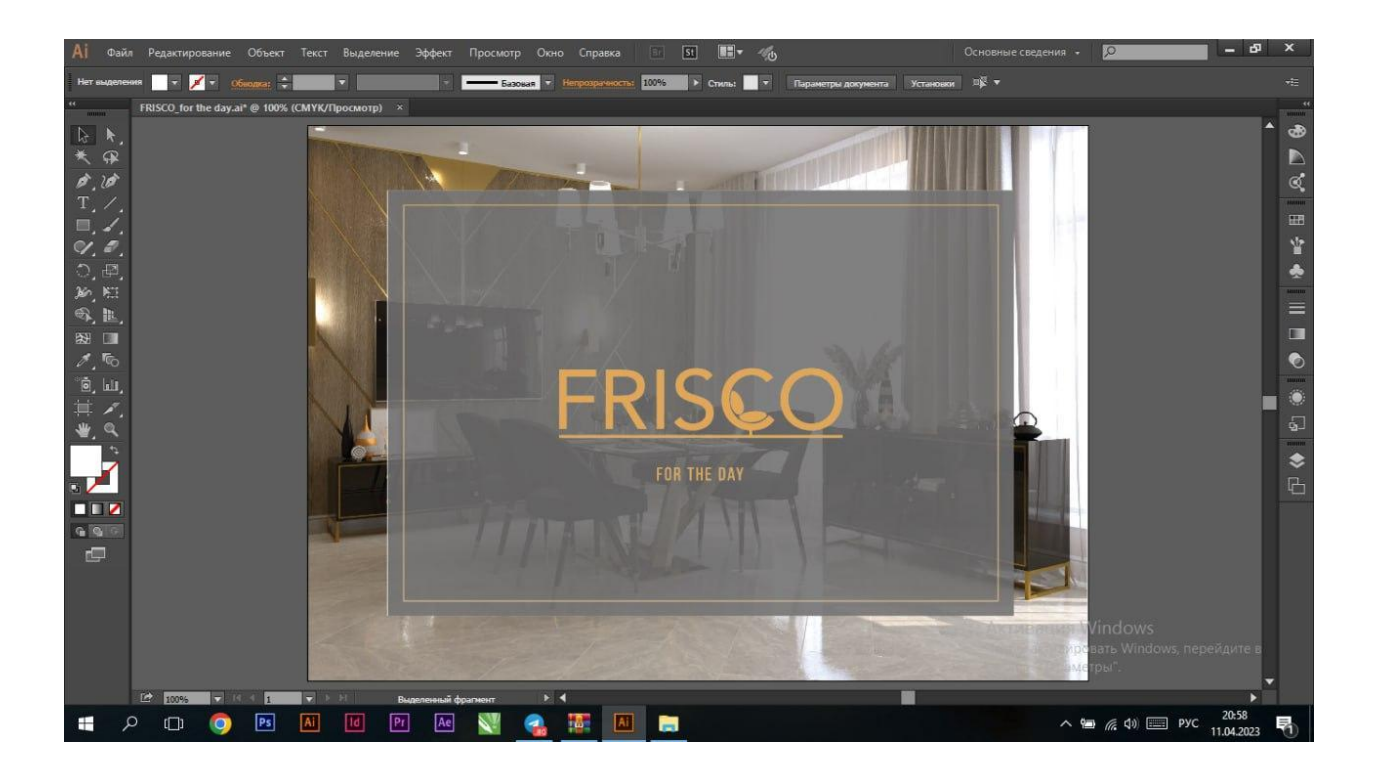

Рис. 3.16. Макетування обкладинки каталогу

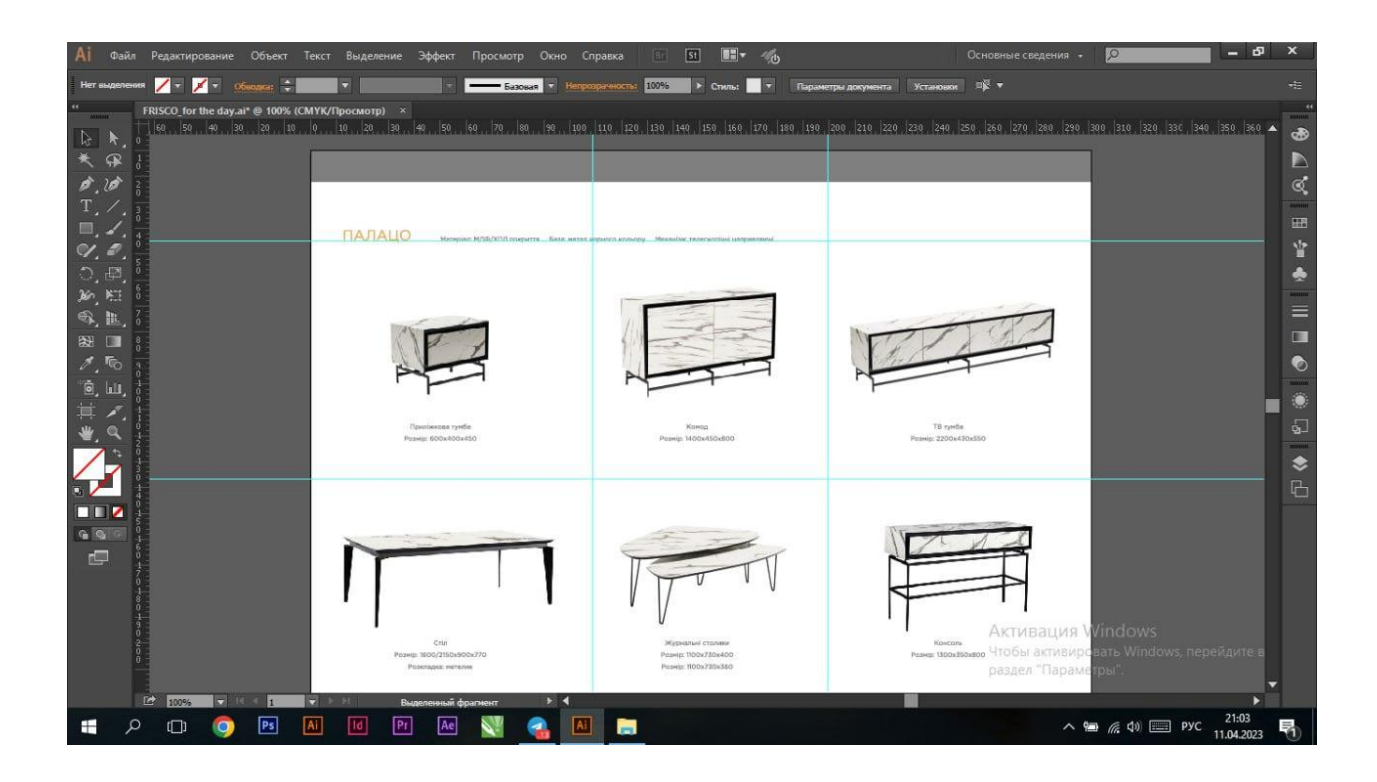

Рис. 3.17. Макетування 2 сторінки каталогу

Для електронного макету каталогу було створено електронну публікацію з ефектом перегортання сторінок, за допомогою сервісу AnyFlip.

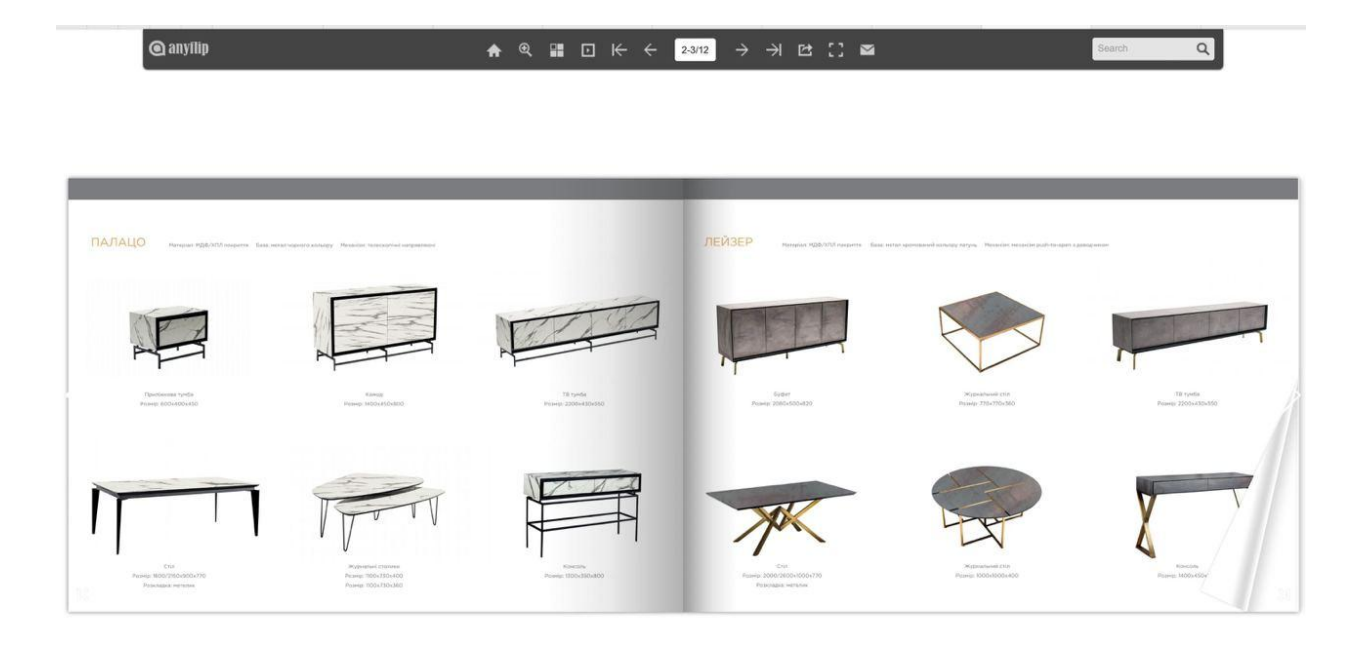

Рис. 3.18. Електронний макет каталогу в сервісі AnyFlip

#### **Висновки до розділу 3**

В третьому розділі на основі отриманих теоретичних знань та практичних напрацювань, було створено макет рекламного буклету та каталогу для ТОВ «КОМПАНІЯ ТМ ДИЗАЙН». Було проведено вибір шрифту, кольору тексту та застосовано QR-код. Для електронного макету рекламного буклету було розроблено мокап в програмі Adobe Photoshop. Основна мета мокапа полягає в тому, щоб показати клієнту, що проект повинен точно відповідати вимогам кінцевого користувача. Часто створюють "реалістичні" об'єкти, що є більш привабливими та зрозумілими для клієнта. Для електронного макету каталогу було створено електронну публікацію з ефектом перегортання сторінок, за допомогою сервісу AnyFlip.

#### **ВИСНОВКИ**

1. Визначено поняття рекламного буклету та середовище його застосування. На основі результатів аналізу наявних буклетів стандартними форматами буклетів є формати А4 (210 х 297 мм) з двома фальцами і А3 (420 х 297 мм) з одним фальцем. Буклети можуть бути інформаційними, іміджевими, використовуватися для поштової розсилки та інше. Буклети є важливим інструментом для просування, оскільки вони дозволяють надати споживачам докладну інформацію. Вони забезпечують більш організоване подання інформації, порівняно з традиційними листівками. За допомогою буклетів компанія може передати важливі дані про свої продукти або послуги, привернути увагу споживачів та створити позитивний імідж свого бренду.

2. Обґрунтовано вибір відповідного програмного забезпечення для створення рекламного макету буклету, а саме Adobe Illustrator CC та Adobe Photoshop. Adobe Illustrator CC використовуємо для роботи з векторною графікою та створення сучасних, високоякісних ілюстрацій. Це програмне забезпечення відповідає вимогам галузевих стандартів. Adobe Photoshop обрали для редагування растрових зображень. Це програмне забезпечення дозволяє змінювати та покращувати растрові зображення, що використовуються у буклеті. Воно надає широкий спектр інструментів для ретушування, корекції кольору та створення ефектів, що допомагають надати зображенням професійний вигляд. Вибір цих програм базується на їхній функціональності та відповідності вимогам роботи з графікою в рекламному дизайні. Adobe Illustrator CC і Adobe Photoshop є популярними та надійними інструментами, які допомогли ефективно створити рекламний макет буклету.

3. Розроблено концепцію макету рекламного буклету та каталогу для ТОВ «КОМПАНІЯ ТМ ДИЗАЙН». Було обрано формат буклету 297 х 210 мм, формат каталогу — 210 х 297 мм. Зображення для видань були розміщенні різними способами. Одні зображення були скачані з сайту компанії, та імпортовані у макет, інші були попередньо оброблені у програмі Adobe Photoshop, та потім імпортовані. Основний текстовий матеріал для буклету був взятий з сайту компанії, кегель основного тексту був обраний 18 та 10 пт, шрифт OpenSans-CondBold та Roboto-Regular. Колір тексту було обрано для буклету — чорний, білий та червоний, для каталогу — сірий та помаранчевий. В буклеті та каталогу було застосовано QR-код. Ілюстрації для видань були надані компанією. Вони були оброблені в програмі Adobe Photoshop, в них була відкоригована яскравість та контрастність, потім зображення були збережені у форматі Jpeg та імпортовані в Adobe Illustrator CC, де їх було розміщено по сторінках в потрібному порядку та розмірі. Для електронного макету рекламного буклету було розроблено мокап в програмі Adobe Photoshop. Основна мета мокапа полягає в тому, щоб показати клієнту, що проект повинен точно відповідати вимогам кінцевого користувача. Часто створюють "реалістичні" об'єкти, що є більш привабливими та зрозумілими для клієнта. Для електронного макету каталогу було створено електронну публікацію з ефектом перегортання сторінок, за допомогою сервісу AnyFlip.

## **СПИСОК БІБЛІОГРАФІЧНИХ ПОСИЛАНЬ ВИКОРИСТАНИХ ДЖЕРЕЛ**

1. Гніденко С. О. Вибір колірних рішень для ергономічного дизайну веб- сайтів // Політ. Сучасні проблеми науки : матеріали Міжнар. науково-практ. конф. здобувачів вищ. освіти і молодих уч., м. Київ, 5–9 квіт. – 2021 р. – Київ, 2021. – 382-384 с.

2. Видання. Поліграфічне виконання. Терміни та визначення – [Електронний ресурс]. – Режим доступу: https://archive.chytomo.com/standards/vydannya-polihrafichne-vykonannya-termi ny-ta-vyznachennya-dstu-301895 (дата звернення 22.05.2023 р). – Назва з екрана.

3. Тотосько О.В. Комп'ютерна графіка: навчальний посібник / О.В. Тотосько, П.Г. Стухляк. – Тернопіль : Вид-во "Тернопільський національний технічний університет імені Івана Пулюя", 2017. – 304 с.

4. Гупаловська В.А. Психологія реклами / В.А. Гупаловська. – Львів : Вид-во "ЛНУ імені Івана Франка", 2010. – 384 с.

5. Design Guidelines [Електронний ресурс]. – режим доступу: https://developer.spotify.com/documentation/general/design-and-branding/ (дата звернення 20.05.2023 р). – Назва з екрана.

6. Бутенко Н.Ю. Соціальна психологія в рекламі / Н.Ю. Бутенко ; Нац. екон. ун-т "ім. В. Гетьмана". – Київ : Вид-во "Ун-т ім. В. Гетьмана". 2006. – 380 с.

7. Посібник користувача Photoshop – [Електронний ресурс]. – Режим доступу: https://helpx.adobe.com/ua/photoshop/user-guide.html (дата звернення 20.05.2023 р). – Назва з екрана.

8. Ромат Є.В. Основи реклами / Є.В. Ромат. – Харків : Вид-во "Студцентр", 2008. – 288 с.

57

9. Ткаченко В.П. Енциклопедія видавничої справи / В.П. Ткаченко. – Харків : Вид-во "Прапор", 2008. – 320 с.

10. Бондар Ю. В., Головатий М. Ф., Сенченко М. Ф. Енциклопедія для видавця та журналіста. – К. : Вид. дім «Персонал», 2010.

11. Капелюшний А.О. Стилістика і редагування / А.О. Капелюшний. – Львів : Вид-во "ПАІС", 2002. - 576 с.

12. Василишин Д.В. Технологія набору та верски / Д.В. Василишин, О.В. Мельнікова. – Львів : Вид-во "Укр. акад. друкарства", 2011. – 272 с.

13. Тімоті Самара. Дизайн публікацій. Посібник / Тімоті Самара ; Ріпхолдінг. – СПб.: Ріп-холдінг, 2006. – 240 с. : іл. – Бібліогр.: с. 10-12.

14. Пушкар О.І. Технології поліграфічного виробництва / О.І. Пушкар, Є.М. Грабовський, М.М. Оленич. – Харків : Вид-во "ХНЕУ ім. С.Кузнеця",  $2019. - 195$  c.

15. Етапи виробництва друкованої продукції – [Електронний ресурс]. – Режим доступу: https://ukrbukva.net/39009-Etapy-proizvodstva-pechatnoiyprodukcii.html (дата звернення 24.05.2023 р). – Назва з екрана.

16. Робота з графічними зображеннями – [Електронний ресурс]. – Режим доступу: <https://studfile.net/preview/7129703/page:15/> (дата звернення 20.05.2023 р). – Назва з екрана.

17. Джиго А. А. Стандарты по издательскому делу / А. А. Джиго, С. Ю. Калинин. — М. : Юрист, 1998. — С. 376.

18. ДСТУ 7152:2010. Інформація та документація. Видання. Оформлення публікацій у журналах і збірниках. — Чинний від 01.10.2010.

19. Немирівський, Є.Л. Книга / Є.Л. Немирівський / / Бібліотечна енциклопедія. – М.: Изд-во «Пашков будинок», 2007. - С. 493-495

20. Малихін, Н.Г. Суспільне значення книги / Н.Г. Малихін / / Книга: дослідні. і матеріали. – 1960. – Сб. 3.

21. Барановський І. В. та ін. Поліграфічна переробка образотворчої інформації К.: ІЗМН 2006

22. Посібник користувача Illustrator – [Електронний ресурс]. – Режим доступу: https://helpx.adobe.com/ua/illustrator/user-guide.html (дата звернення 23.05.2021 р). – Назва з екрана.

23. Тимошик М. Книга для автора, редактора, видавця: Практичний посібник. – К.: Наша культура і наука, 2005. – 560 с.

24. Головко С. Б. Дизайн ділових періодичних видань: навч. посібник для студентів вузів, що навчаються за спеціальностями «Графіка», «Журналістика», «Інформаційні технології в дизайні», «Реклама» / С. Б. Головко. – Київ : М.: ЮНІТІ- ДАНА, 2012. – 423 с.

25. Шовгенюк М.В. Ввід і вивід зображень в комп'ютерних видавничих системах / М.В. Шовгенюк, В.Є. Білоус. – Львів : Вид-во "Українська академія друкарства", 1998. – 144 с.

Додаток А

### **Результати створення мокапу буклета**

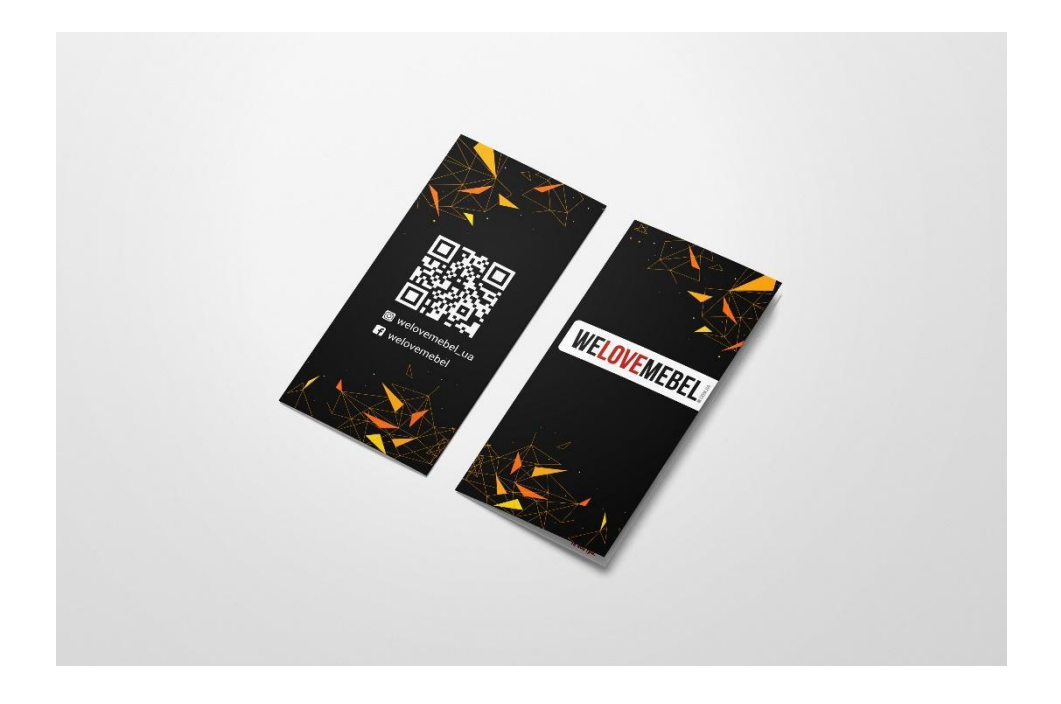

Рис. А.1. Мокап передньої та задньої сторони буклету

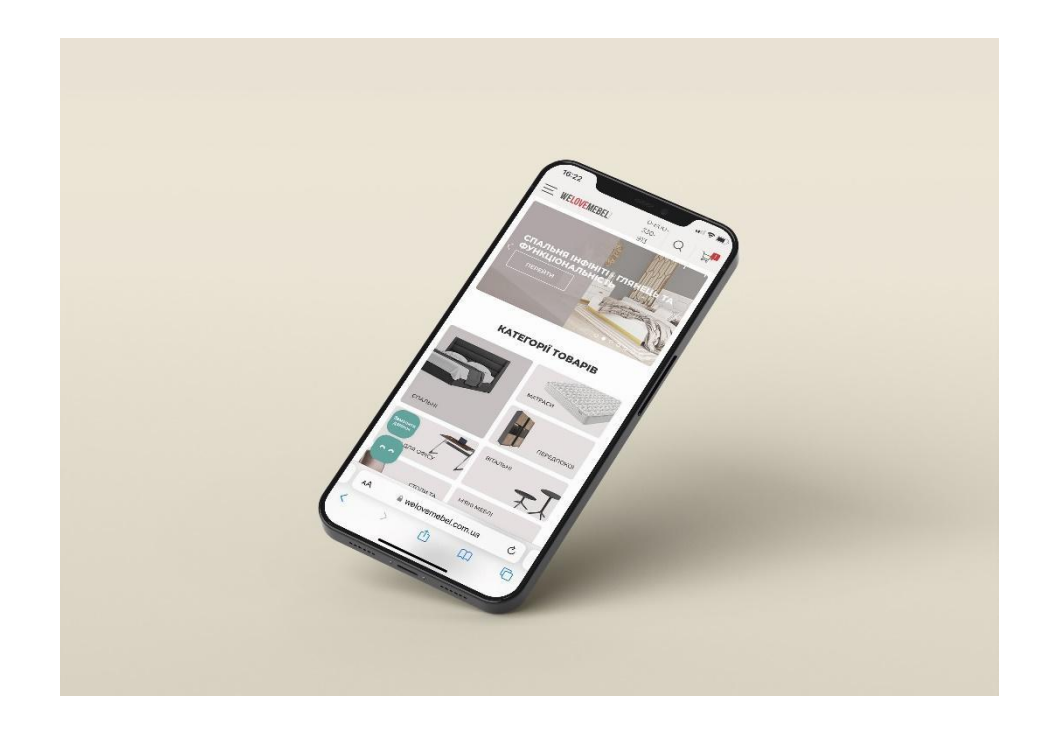

Рис. А.2. Мокап мобільної версії сайту компанії, якщо перейти за QR-кодом